### Федеральное государственное автономное образовательное учреждение высшего образования «СИБИРСКИЙ ФЕДЕРАЛЬНЫЙ УНИВЕРСИТЕТ» Институт управления бизнес-процессами и экономики кафедра «Бизнес-информатика»

УТВЕРЖДАЮ

Заведующий кафедрой

\_\_\_\_\_\_\_\_Ⱥ.ɇ.ɉɭɩɤɨɜ

 $\langle \langle \rangle \rangle$  2019 г.

### **ȻȺɄȺɅȺȼɊɋɄȺə ɊȺȻɈɌȺ**

38.03.05.02. «Бизнес-информатика (Электронный бизнес)»

Разработка информационного обеспечения управления бизнес-процессами для анализа финансовой эффективности продаж (на примере ООО «КОНТИНЕНТ»)

Руководитель доцент кафедры БИ к.т.н. М.Н. Жукова

Выпускник М.А. Короткова

Нормоконтролер Д.В. Спиридонов

Красноярск 2019

Федеральное государственное автономное образовательное учреждение высшего образования «СИБИРСКИЙ ФЕДЕРАЛЬНЫЙ УНИВЕРСИТЕТ» Институт управления бизнес-процессами и экономики кафедра «Бизнес-информатика»

### УТВЕРЖДАЮ

Заведующий кафедрой

\_\_\_\_\_\_\_\_Ⱥ.ɇ.ɉɭɩɤɨɜ

 $\left\langle \left\langle \frac{\ }{\ } \right\rangle \right\rangle$  2019 г.

### ЗАДАНИЕ НА ВЫПУСКНУЮ КВАЛИФИКАЦИОННУЮ РАБОТУ **в форме бакалаврской работы**

#### **PEФEPAT**

Выпускная квалификационная работы по теме «Разработка информационного обеспечения управления бизнес-процессами для анализа финансовой эффективности продаж (на примере ООО «КОНТИНЕНТ»)» содержит 96 страниц текстового документа, 46 использованных литературных источников, 23 иллюстрации, 6 таблиц, 5 приложений.

Объектом исследования является общество с ограниченной ответственностью «КОНТИНЕНТ», а именно - главный центр, расположенный в г. Красноярске.

Предметом исследования является процесс автоматизации бизнеспроцесса по осуществлению возвратов с торговых точек на примере ООО «КОНТИНЕНТ»

Целью исследования является разработка информационного обеспечения управления бизнес-процессами для ООО «КОНТИНЕНТ».

В результате исследования смоделированы и проанализированы процессы основной деятельности компании, выявлены рекомендации по их улучшению, оптимизации и автоматизации. По результатам проделанного анализа разработано информационное обеспечение по управлению бизнес-процессов учета возвращаемой продукции с торговых точек и произведена оценка финансовой эффективности внедрения разработки.

# СОДЕРЖАНИЕ

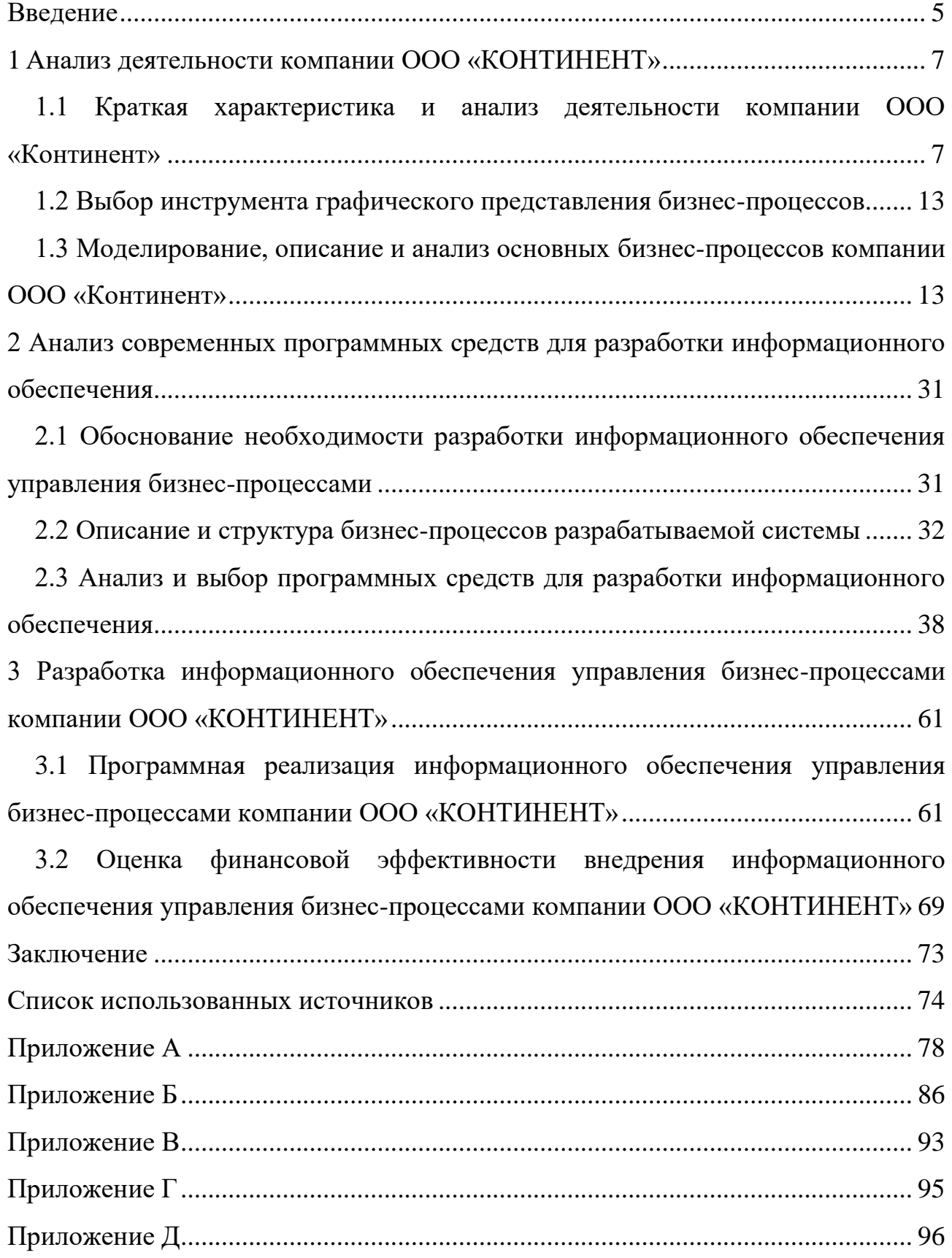

### **ВВЕДЕНИЕ**

<span id="page-4-0"></span>Информационные технологии в наше время являются ключевой частью ведения бизнеса, предпринимательской и организационной деятельности. С помощью информационно-коммуникационных технологий (ИКТ) можно автоматизировать один или несколько бизнес-процессов предприятия, настроить их на необходимую работу, повышая тем самым производительность данных бизнес-процессов, эффективность их деятельности, а также увеличивая прибыль предприятия.

В наше время сложно уследить за развитием технологий, но для эффективности ведения бизнес-сферы это необходимо. Предприятия в данный момент приобретают новый формат работы: по-прежнему важны специалисты, которые обладают навыками и знаниями в информационной структуре, при этом размыты территориальные границы, так как ИКТ позволяют работать удаленно, не находясь в офисе, что позволяет повышать не только производительность и эффективность рабочего процесса, но и качество предлагаемых услуг. Именно информационные технологии дают новые возможности для реализации проектов в продажах, в производстве и других бизнес-процессов. Следовательно, в деятельности предприятий, как никогда, актуальна автоматизация бизнеспроцессов.

ООО «КОНТИНЕНТ» является торгово-логистической компанией, специализирующейся на закупке продуктов питания от поставщиков и поставки их в торговые точки. Предприятие имеет несколько филиалов, информационную составляющую и возможности ведения деятельности которых контролируют из главного центра в IT-отделе удаленно с помощью информационных технологий.

При таком большом объеме работ могут возникать трудности в контролировании и оптимизации работ бизнес-процессов, поэтому на предприятии необходим полноценный анализ данных процессов с целью выявления рекомендаций по их улучшению.

Объектом исследования является общество с ограниченной ответственностью «КОНТИНЕНТ», а именно - главный центр, расположенный в г. Красноярске.

Предметом исследования является процесс автоматизации бизнеспроцесса по осуществлению возвратов с торговых точек на примере ООО «КОНТИНЕНТ».

Актуальность работы заключается в улучшении и автоматизации работы по осуществлению сбора возвращенной продукции с торговых точек и повышении финансовой эффективности. Для этого необходимо разработать информационное обеспечение, которые позволит собирать заявки с торговых точек и осуществлять их при выполнении путевого листа по поставкам менеджерами компании.

Целью бакалаврской работы является разработка информационного обеспечения управления бизнес-процессами для ООО «КОНТИНЕНТ».

Для достижения поставленной цели необходимо решить следующие задачи:

– изучить деятельность основных бизнес-процессов компании;

− провести анализ основных бизнес-процессов предприятия;

− провести анализ средств реализации информационного обеспечения;

– выбрать среду программирования для реализации информационного обеспечения:

– выполнить программную реализацию информационного обеспечения;

– произвести внедрение информационного обеспечения на предприятии;

− провести тестирование информационного обеспечения.

#### <span id="page-6-0"></span>1 Анализ деятельности компании ООО «КОНТИНЕНТ»

# <span id="page-6-1"></span>**1.1 Краткая характеристика и анализ деятельности компании ООО** «Континент»

Торгово-логистическая компания ООО «Континент» специализируется на поставке продукции питания в торговые точки.

Миссию компании можно заметить и в ее лозунге: «Лучший сервис каждому клиенту, лучшие продукты в каждый дом!». Цель существования и работы организации заключается в сотрудничестве с крупными поставщиками, закупкой их продукции и поставки ее в торговые точки, где население Красноярского края имеет возможность приобрести данную продукцию.

Компания существует с 1993 года, все больше закрепляя свои конкурентные лидерские позиции и расширяя свои территории.

На сегодняшний день «Континент» – это компания:

- с территориальным охватом по всему Красноярскому краю, Иркутской, Томской и Кемеровской областях, Хакассии и Алтаю;

− с персоналом общей численностью более 1600 человек (57% из них работает в отделе продаж; 28% - заняты в отделе логистики (автохозяйство и склад); 15% - вспомогательные службы);

– 34624 кв. м. собственных складских помещений, полностью автоматизированной системой складского учета;

– собственным автопарком: 90 единиц грузовой техники общей грузоподъёмностью 310 тонн, 46 единиц легковых автомобилей Ford Focus, Toyota Camry.

Компания работает с крупнейшими производителями и поставщиками продуктов питания, алкогольной продукции, бытовой химии. В числе их партнеров отечественные и зарубежные компании: Nestle, Unilever, Mondelez, Nestle Purina, Ferrero, ОАО "Прогресс", Nutricia, Simple, Конфитрейд, Пиканта,

Gallinablanca, Vegda, Огородников, Bonduelle, Штурвал, Granmullino, Green Ray, Ahmad Tea, Perfetti Van Melle, Нэфис Косметикс.

Основными видами деятельности компании в продукции питания являются:

- отделы безалкогольных и алкогольных напитков;

− выпечка и распродажа кондитерских изделий;

– кафе-мороженное, чайные и кофейни;

− консервы и маринованная продукция;

− молочные кухни и продукты для детского питания.

Компания специализируется на следующей продукции:

– безалкогольные напитки:

− кондитерские изделия;

− мороженое;

− консервированная продукция;

− детское питание.

В компании работа, в основном, производится с помощью информационной системы «1С в конфигурациях Предприятие (версия 8.3), Зарплата и кадры, Бухгалтерия и др.»

На предприятии существуют следующие подразделения, отвечающие за определенный конкретный вид работы и функционал:

– бухгалтерский отдел (ведение бухгалтерского и налогового учета деятельности компании, расчет заработной платы сотрудникам, и др.);

– отдел по работе с персоналом (поиск и отбор кандидатов на должности, ведение деятельности по увольнению/трудоустройству, составление графиков и оформление отпусков в соответствии с действующим трудовым законодательством, аттестация сотрудников и повышение квалификации, ведение операций с трудовыми книжками и др);

– IT-отдел (обеспечение работы информационной и технической составляющей компании технологий, помощь в освоении обновлений рабочих

программ сотрудниками предприятия, информационная безопасность, создание и разработка технических заданий, и т.д.);

– юридический отдел (ведение правовой составляющей компании, а, именно, составление и работа с приказами, трудовыми договорами и др., подготовка и ведение исковых заявлений и отстаивание интересов компании в суде, и др.);

– отдел закупок (определение потребности в товарах, поиск, и, выбор поставщиков, заключение договоров, проверка поступающей продукции и подтверждение качества, сертификация и метод ценообразования. информирование поставщиков об изменениях и др.);

− отдел продаж (поиск клиентов, привлечение потенциальных потребителей, продажа и поставка продукции, кросс-продажи, ведение документов и отчетов, сопровождение клиентов, информирование клиентов при необходимости и т.д.).

– отдел логистики (развитие и составление логистики информационной системы, совершенствование работы документооборота, обработки информации, и т.д.);

– отдел обработки заказов (обработка заказов с торговых точек, работа с счет-фактурами и накладными, актами сверок, отслеживание отгрузки товара и возвратов в оптовые точки и ритейл (розничная торговля).

Деятельность компании осуществляется под четким руководством руководителей подразделений. Первоначально происходит закупка товаров у поставщиков огромными партиями в соответствии с составленным планом, за который отвечает отдел закупок. Ценовая политика от поставщиков может изменяться, поэтому в процессе закупки продукции непосредственно уточняется стоимость, а также величина скидок и акционных товарных позиций. В назначенную дату происходит принятие процесса поставки товара. Вся закупленная продукция хранится на складе, на котором ведется складской учет в информационной системе 1С в конфигурации «Торговля и склад».

Клиентами компании являются оптовые и розничные точки, в которые и доставляется товар торговыми представителями и супервайзерами. Происходит это следующим образом: из торговых точек заказы на необходимую доставляемую продукцию оформляются через тех же торговых представителей, т.е. за каждым видом продукции и торговыми точками закреплен определенный человек, работу которых контролируют менеджеры по конкретному виду продукции питания. По собранным заказам составляется счет-фактура, которая передается на склад, и затем по ней подготавливается продукция на отгрузку в торговую точку. Отгрузку товаров в торговые точки совершает торговый представитель (или экспедитор) вместе с поступившей на склад счет-фактурой, по которой он выгружает товар в торговых точках. Оплата заказов производится по условиям предоплаты. Таким образом осуществляется продажа товара, за который ответственный отдел продаж компании.

На данный момент компания использует информационные системы 1С для управления предприятием, однако и активны в использовании и программы пакета офисного программного обеспечения Microsoft Office (MS): MS Word, MS Excel и MS Outlook. Также в компании для отправки и получения информации используются следующие каналы информационной связи:

- электронная почта (MS Outlook);
- − факс;
- доставка почты и курьерская доставка (почта России, экспресс-почта).

Организационная структура компании ООО «Континент» представлена на рисунке 1. Генеральные финансовый и коммерческий директора ведут общий контроль деятельности предприятия, ведут вопросы по развитию бизнеса и решают ключевые задачи.

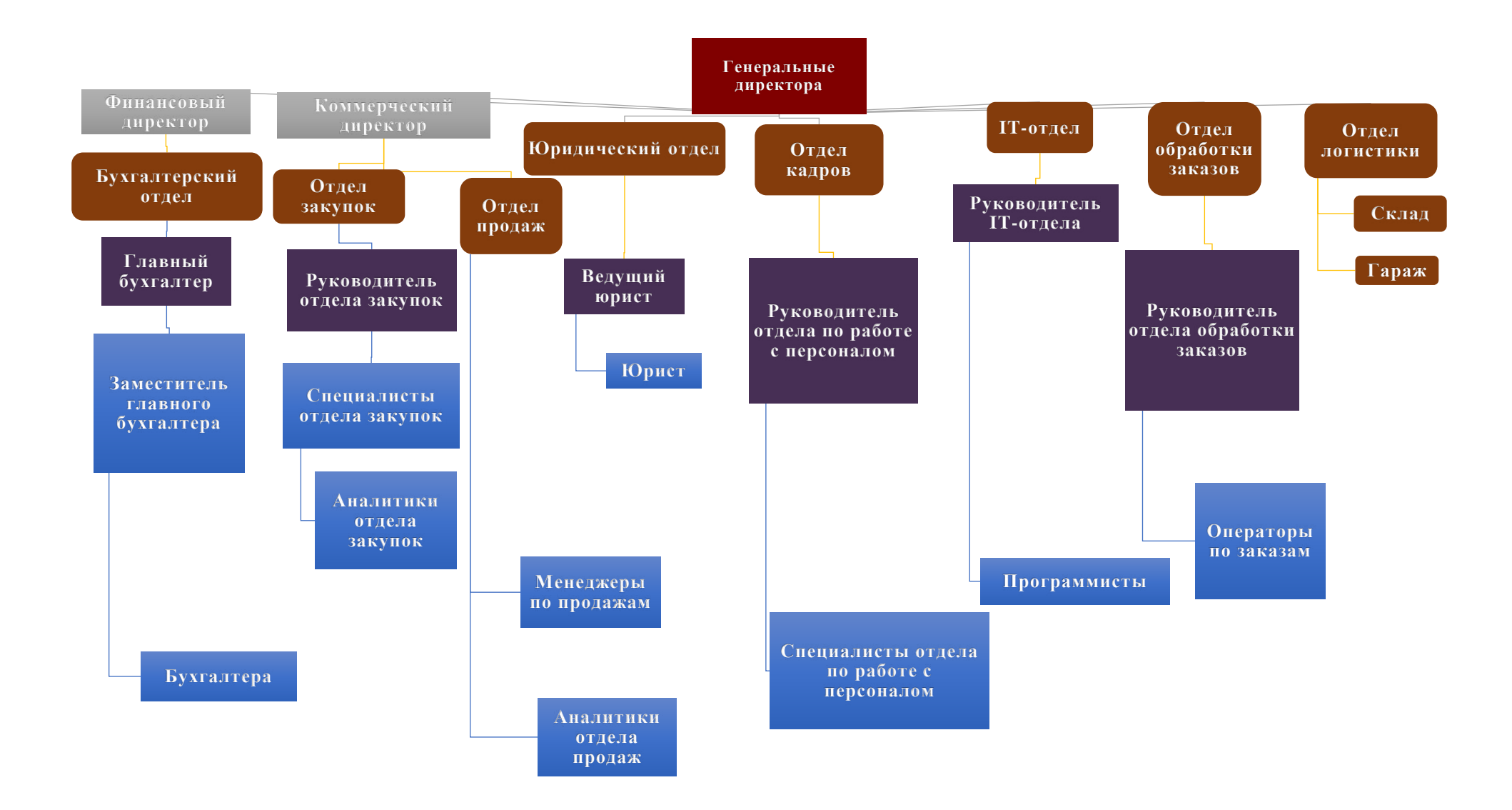

Рисунок 1 – Организационная структура компании ООО «Континент»

Таким образом, из схемы организационной структура на рисунке 1 можно увидеть, что предприятие имеет линейно-функциональную структуру управления, потому что компания имеет иерархический вид подразделений, которые образованы и разделены по видам деятельности и функциональным обязанностям. И за каждое подразделение ответственен конкретный руководитель.

Финансовый директор контролирует работу бухгалтерского отдела, в который входят главный бухгалтер, заместитель главного бухгалтера и бухгалтера, между которыми разделены обязанности по контролю и ведению финансовой деятельности предприятия: оплата счетов по поставкам, контроль дебиторской задолженности, движения денежных средств и их перемещение, своевременные выплаты заработных плат сотрудникам и другое.

Коммерческий директор решает ключевые задачи по заключению договоров с главными поставщиками, контролирует деятельность отдела закупок, которым руководит конкретный сотрудник, а в его подчинении находятся специалисты, отвечающие за своевременные поставки продукции, отслеживание остатков на складе и так далее. Аналитики помогают с контролем и отслеживанием поставок товара, ведение акционных товаров, составление отчетности за определенный период. Отдел продаж занимается поставкой товара в розничные точки. Менеджеры по продажам ведут контроль поставок в данные точки, составляя план и отчет по поставленным товарам ежедневно, в чем им помогают аналитики в отделе.

Юридический отдел ведет всю правовую деятельность предприятия.

Отдел по работе с персоналом решает все кадровые вопросы предприятия, а также ведут учет отпусков, кадровых передвижений и т.д.

IT-отдел ответственен за компьютерное оборудование, наличие соответствующего программного обеспечения, помогает работникам в его освоении и удобстве использования, обеспечивает связь и информационную безопасность компании.

Отдел обработки заказов имеет операторов, работу которых контролирует и ведет руководитель отдела, сверяющих все поставки в торговые точки, отслеживающих отгрузку продукции со склада и осуществляющих ее учет в системе предприятия.

Отдел логистики контролирует деятельность склада и отслеживает перемещение отгрузочных машин в торговые точки.

Смоделируем все основные бизнес-процессы компании для наглядного анализа их деятельности.

# <span id="page-12-0"></span>1.2 Выбор инструмента графического представления бизнеспроцессов

Для моделирования, описания и представления графической схемы бизнеспроцессов компании «Континент» была выбрана инструментальная среда AllFusion Process Modeler r7. Данное программное обеспечение очень удобно и подробно позволяет показать работу всех существующих бизнес-процессов, а также позволяет визуально создать полноразмерную модель деятельности организации.

# <span id="page-12-1"></span>1.3 Моделирование, описание и анализ основных бизнес-процессов компании ООО «Континент»

Для детального анализа информационной структуры компании и ее автоматизации необходимо наглядно рассмотреть существующие основные процессы компании, а также достоинства и недостатки работы информационных систем. При построении бизнес-процессов будут использованы методологии IDEF0 и IDEF3 инструментальной среды AllFusion Process Modeler r7.

IDEF0 – методология функционального моделирования и графическая нотация, предназначенная для формализации и описания бизнес-процессов. В данной модели рассматриваются логические отношения между работами.[1]

IDEF3 является стандартом документирования технологических процессов, происходящих на предприятии, и предоставляет инструментарий для наглядного исследования и моделирования их сценариев.[2]

Моделирование основных действующих бизнес-процессов необходимо для проведения детального анализа преимуществ и недостатков автоматизации деятельности компании с учетом информационной структуры предприятия.

После построения моделей бизнес-процессов будут выявлены рекомендации по улучшению и оптимизации данных бизнес-процессов при их наличии.

При проведении анализа основных бизнес-процессов необходимо учитывать действующие информационные системы во всех подразделения предприятия, а также их особенности, функционал и структуру выполнения.

Моделирование бизнес-процессов компании начнем с указания главной миссии компании (Рисунок 2), с помощью методологии IDEF0, как и дальнейшие декомпозиции, которая и является основным бизнес-процессом компании и основной работой.

Главной миссией компании является поставка продукции питания (товаров) в торговые точки. На рисунке 2 видны входящие (стрелки слева, входящие в блок-схему) и выходящие потоки данных (стрелки справа, выходящие из блок-схемы). Также входящие стрелки сверху являются указанием на документы, сопровождающие деятельность предприятия. Входящие стрелки снизу являются механизмами, с помощью которых происходит осуществление деятельности рассматриваемых бизнес-процессов.

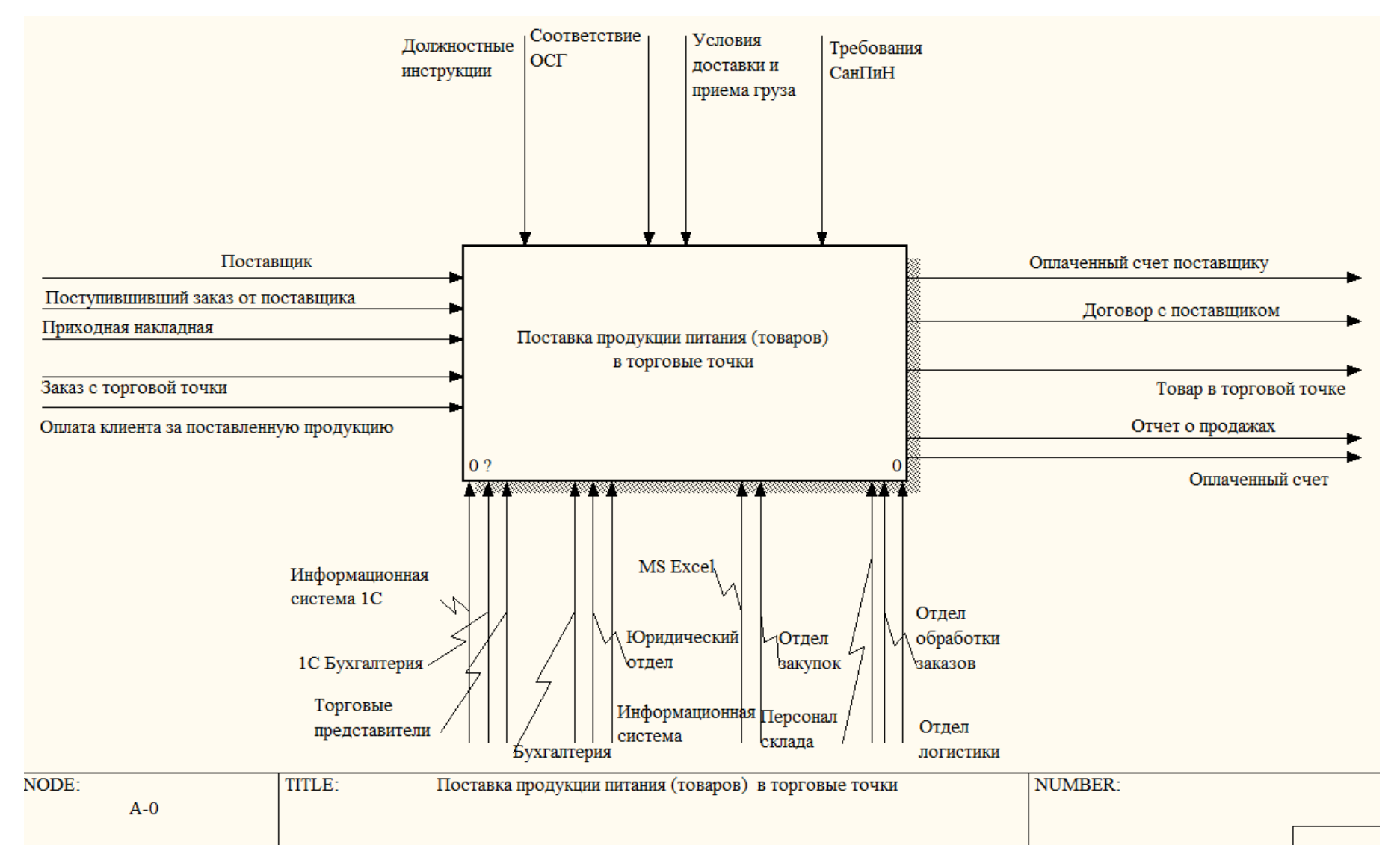

Рисунок 2 - Моделирование главной миссии компании

Разобьем ключевую миссию на несколько составляющих ее основных процессов (Рисунок 3), которые также можно декомпозировать на мелкие задачи для более детального и наглядного анализа бизнес-процессов компании:

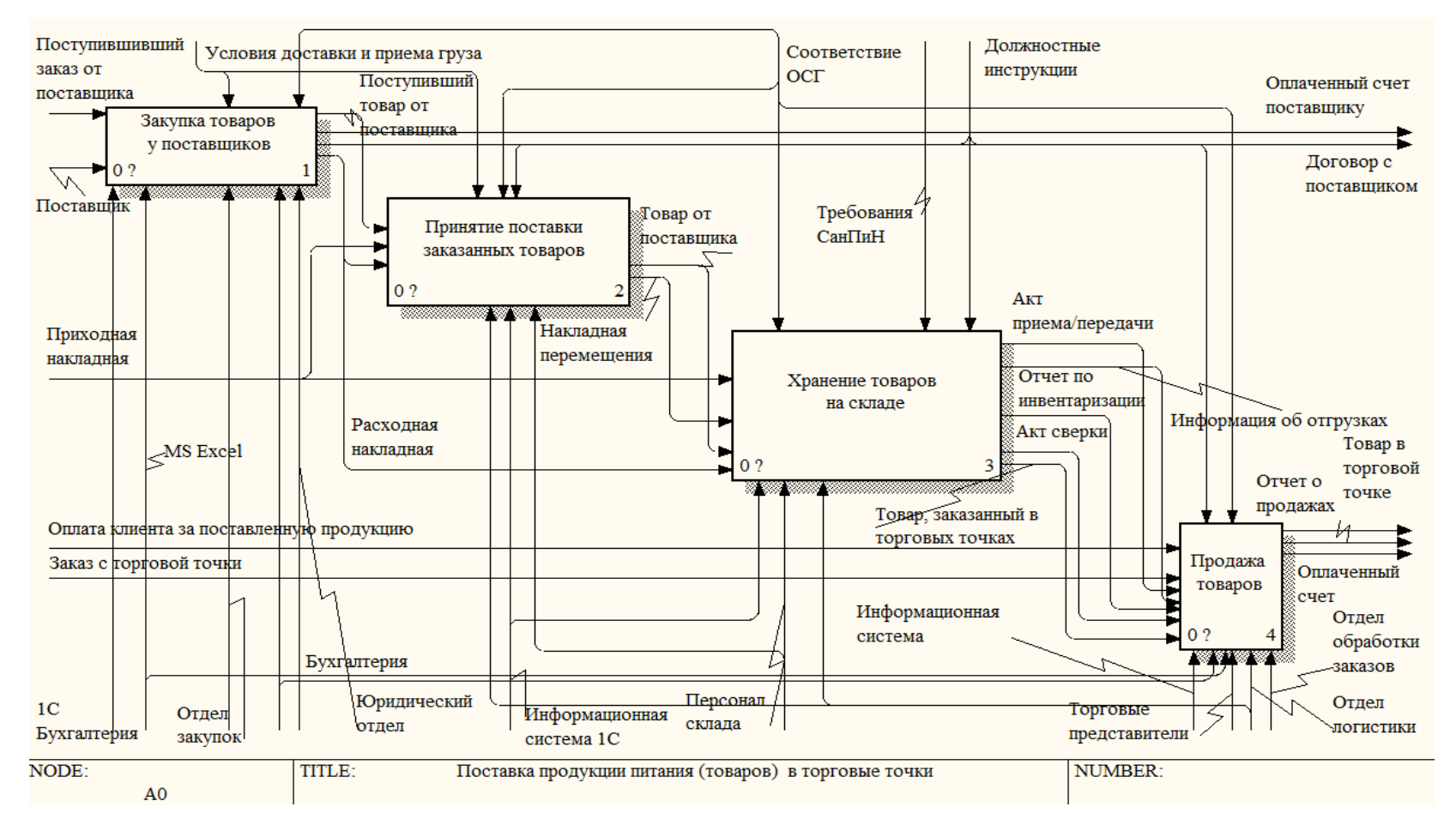

Рисунок 3 – Декомпозиция миссии компании на основные процессы

# 1. Закупка товаров у поставщиков, в которой происходят следующие процессы (Рисунок 4):

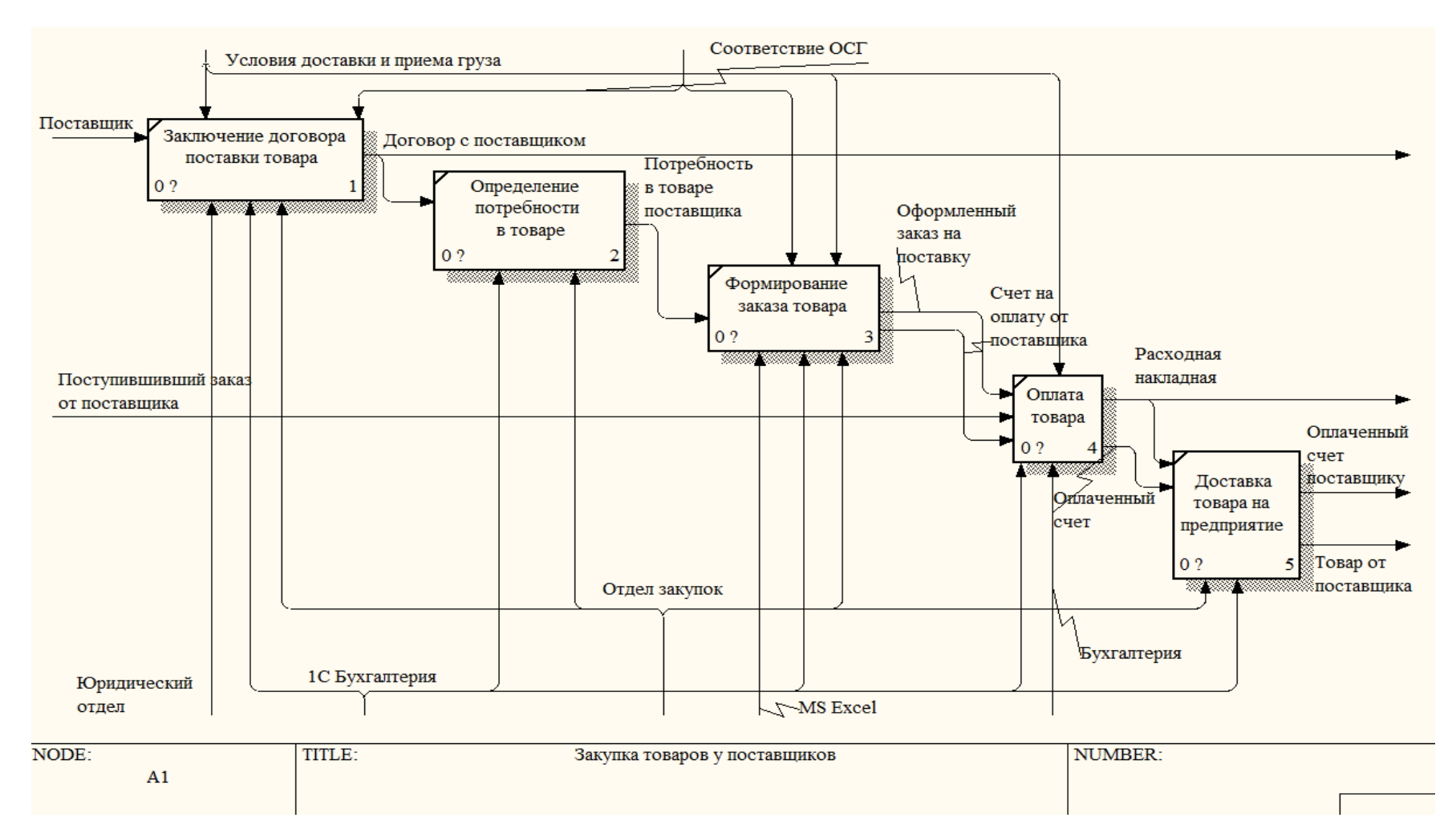

Рисунок 4 - Декомпозиция процесса «Закупка товаров у поставщиков»

1.1 Изначально, в данном процессе с любым поставщиком товара заключается договор поставки, где прописаны условия доставки и приема груза. Непосредственно, доставка товаров в компанию проходит двумя способами: автомобильным или ЖД транспортом. В зависимости от места нахождения складов поставщиков продукции зависит логистическое плечо доставки (количество времени нахождения заказа в пути). Например, обычно, это минимум два дня, если груз идет из Новосибирска, или 21 день, если доставка ожидается из Краснодарского края. После заключения договора поставщик вносится в базу данных компании в информационную сеть 1С в конфигурациях «Предприятие», «Бухгалтерия» и «Склад».

Данный процесс не нуждается в автоматизации, так как заключение договора осуществляется непосредственно в присутствии двух сторон: поставщика и представителя от предприятия, что необходимо для составления договора поставки.

1.2 Определение потребности в товаре осуществляется отделом закупок через специально настроенный отчет в информационной системе «1С: Бухгалтерия», который называется «Генератор заказов», и в котором учитываются темпы продаж предыдущих периодов, логистическое плечо и несгораемый запас продукции на момент прихода товаров. В среднем при формировании заказа несгораемый запас составляет 20-25 рабочих дней.

Достоинства данного бизнес-процесса:

− заказы отслеживаются в информационной системе «1С бухгалтерия»;

– наличие таблицы «Генератор заказов» дает возможность отслеживать потребности в товарах, проверять количество его на складе, время нахождения заказа в пути, рекомендации к заказу, что не требует дополнительных самостоятельных расчетов.

Нелостатков у ланного бизнес-процесса не наблюлается, информационная система 1С удовлетворяет всем потребностям в использовании с возможностями настройки.

1.3 При формировании заказов (Рисунок 5) первоначально учитывается регулярная потребность в нем, затем идут дозаказы по акции ключевым клиентам компании (ими являются сети супермаркетов «Командор», «Красный яр», «Батон», «Хороший» и др.). Торговая сеть присылает свои потребности на почту компании, созданную для этих целей, закупщики смотрят и проверяют ранее заявленные объемы в прошлых проводимых акциях этого товара, на основе чего компания и делает закуп. Также на формирование заказа влияет его сезонность, например, в период великого поста прирост круп составляет 25% к регулярным продажам из прошлых месяцев. Когда заказ формируется, закупщик запоминает, когда необходимо сделать следующих заказ. Формирование заказа осуществляется тремя способами:

– заказ товара размещается в бланке заказов (табличная форма Excel);

− заказ вносится в специальную электронную программу для его размещения (ПО «Платформа поставщика»);

− выгрузка из системы «1С: Бухгалтерия» компании в систему поставщика с помощью EDI (система электронного обмена данными).

Также от поставщика после оформления заказа выставляется предприятию счет на оплату за заказанную продукцию.

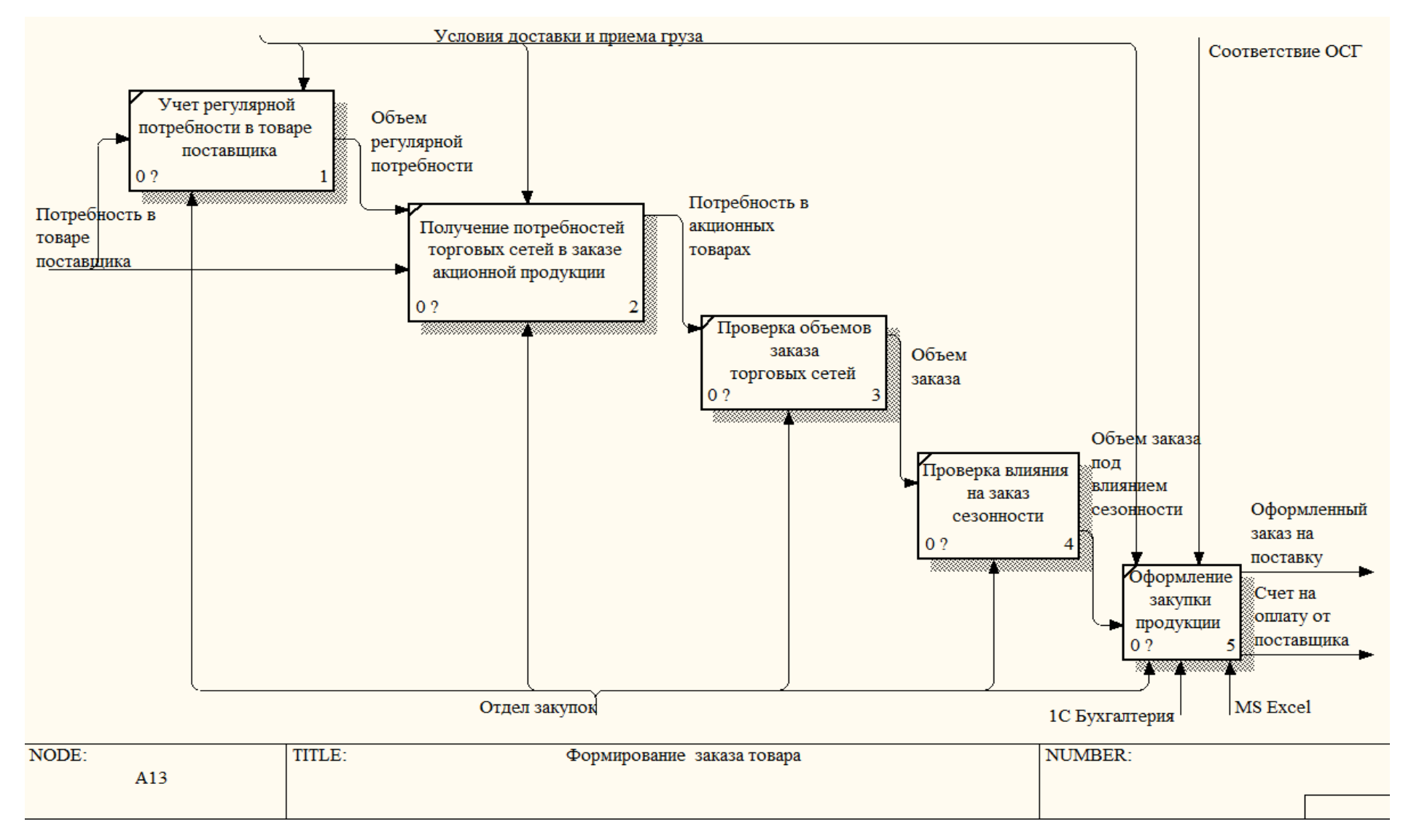

Рисунок 5 - Декомпозиция бизнес-процесса «Формирование заказа товара»

Достоинства данного бизнес-процесса:

– автоматизированная работа по оформлению заказа поставщику путем использования специализированных программных продуктов;

– возможность автоматической выгрузки заказов в систему поставщиков.

Недостатки рассматриваемого бизнес-процесса:

– учет сезонности товаров вручную при оформлении заказа;

– рассмотрение потребностей в продукции сетей через почту.

1.4 С каждым поставщиков ведется свой учет оплаты товара: предоплата или кредит. В случае заказа товара поставщику с предоплатой, после размещения заказа, поставщик выставляет счет на оплату. До даты отгрузки, прописанной в договоре, предприятие обязано его оплатить, иначе товар не отгрузят.

В случае заказа товара в кредит, оплата за поставку товара должна быть произведена не позже дня, прописанного как количество дней для отсрочки платежа (т.е. если отсрочка платежа составляет 35 дней с момента прихода товара на склад, оплата должна поступить поставщику не позже истечения этих 35 дней, иначе будут начислены штрафные санкции). Оплатой заказов поставщикам занимается отдел бухгалтерии.

Оплата производится с помощью перевода денежных средств со счета компании. Недостатков данного бизнес-процесса не выявлено.

1.5 Доставка товара на предприятие может осуществляться за счет сил и средств поставщика, либо за счет самовывоза самой компании-дистрибьютора (с помощью сторонней транспортной компании или автомобилями автохозяйства компании «Континент»).

Достоинством данного бизнес-процесса является возможность отслеживания сроков и пути доставки товара с помощью информационной системы 1С «Бухгалтерия» в рабочей среде закупок.

Недостатков бизнес-процесса по осуществлению доставки не обнаружено.

Стоит отметить, что срок годности поступающих на склад товаров должны соответствовать ОСГ (остаточный срок годности) на момент прихода, прописанным в дистрибьюторском соглашении.

2. Принятие поставки заказанных товаров от поставщиков.

Данный процесс осуществляется непосредственно по условиям заключенного ранее договора и наличии расходной накладной, с помощью которой производится отгрузка и доставка товаров на предприятия.

При приемке товара используется принцип FIFO - способ организации данными с помощью расставления приоритетов и распределения времени, т.е. товар принимается по принципу технической обработки очереди: товар, пришедший раньше остальных, обрабатывается первым.

Сроки годности поступивших на склад товаров должны соответствовать ОСГ (остаточный срок годности), как отмечалось ранее. В случае отличия, поставщику выставляется торг 2 (повторные торги с целью решения возникшей проблемы). Так же данное событие выставляется при недостаче, при обнаружении брака или наличии лишнего товара.

При положительном прохождении проверок, осуществляется оприходование товара и перемещение его на склад с помощью оформления соответствующих документов приходная накладная и накладная перемещения в информационной системе «1С: Склад».

Смоделируем данный процесс в нотации модели IDEF3, так она позволяет отразить работы данного процесса в определенной последовательности и указать, какие из них участвуют совместно и/или одновременно (Рисунок 6).

Данный процесс имеет следующее достоинство:

– оформление накладных с помощью информационной системы 1С в конфигурациях «Бухгалтерия» и «Склад».

Недостатков рассматриваемого бизнес-процесса не выявлено.

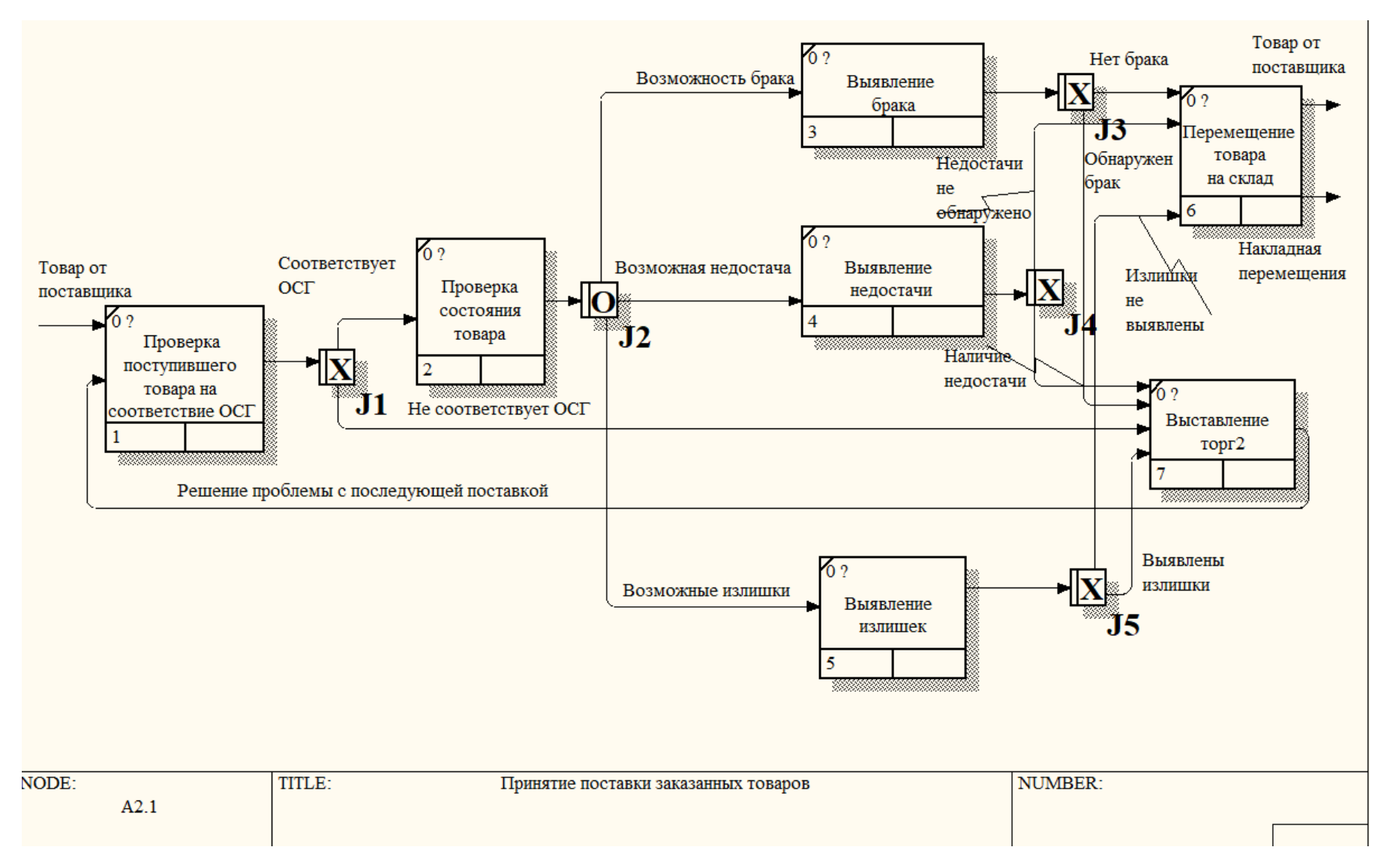

Рисунок 6 - Моделирование процесса «Принятие поставки заказанных товаров»

3. Хранение товаров на складе осуществляется под руководством персонала склада и отдела логистики (Рисунок 7).

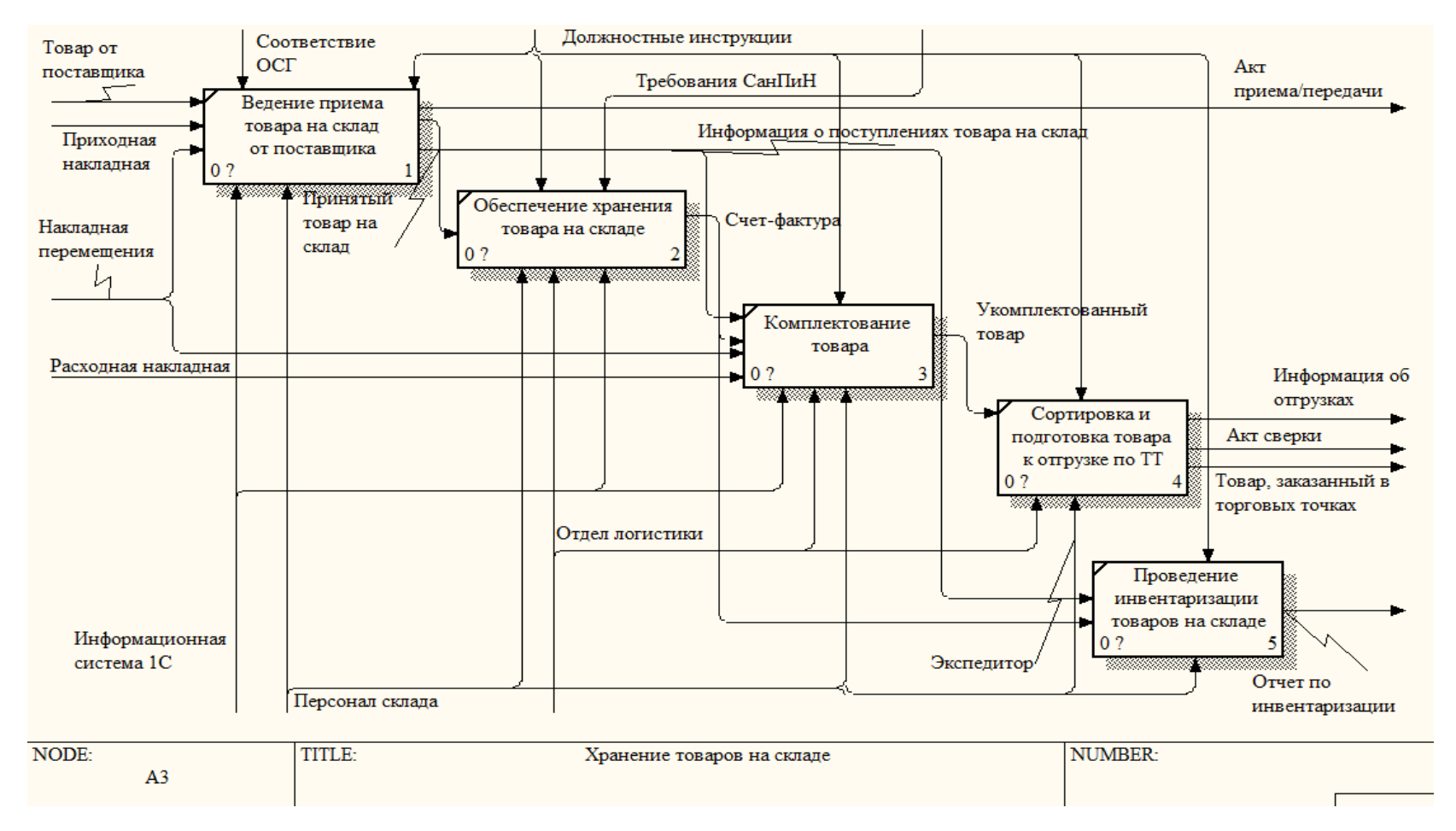

Рисунок 7 - Декомпозиция процесса «Хранение товаров на складе»

3.1 После оформления документа перемещения продукции, он хранится на складе, где используется адресно-ячеечная система хранения товаров, т.е. каждой группе поступающей партии товаров присваивается определенный номер, за которым закреплено конкретное место на складе. Данная информация хранится в информационной системе «1С: Склад». Также сопроводительным документом данного процесса является акт приема/передачи, в котором подробно характеризуется полученный товар от поставщика.

3.2 Обеспечение хранения товара на складе заключается в соблюдении правил СанПиН, так как на предприятии проходят периодические проверки на соответствие требований.

3.3 Комплектование товара заключается в сборке товара с мест хранения и подготовка его к отгрузке. По полученной счет-фактуре персонал склада  $\alpha$ обирает товар и готовит его к отгрузке.

3.4 Сортировка и подготовка товара к отгрузке по торговым точкам. Персонал склада собирает товар по полученной ранее счет-фактуре и распределяет его для отгрузки по торговым точкам. Затем экспедиторы, торговые представители или менеджеры сетей забирают отсортированную и подготовленную продукцию и доставляют в розничные сети.

По поступающей и отгружаемой продукции ежедневно выводятся из информационной системы «1С: Бухгалтерия» акты сверок, по которым идет контроль отгружаемой продукции, как и по счет-фактурам.

3.5 Инвентаризация на складе проводится с целью контроля отгружаемой и поставляемой продукции по поступлению приказа от вышестоящего руководства.

Достоинствами данных бизнес-процессов следует отметить способ хранения товара на складе – адресно-ячеечная система, что значительно упрощает контроль и принятие поставок продукции, как и сбор и комплектование товара по полученной счет-фактуре. Недостатков рассматриваемых бизнес-процессов в ходе анализа не выявлено.

4. Продажа товаров в торговые точки происходит в несколько следующих процессов (Рисунок 8):

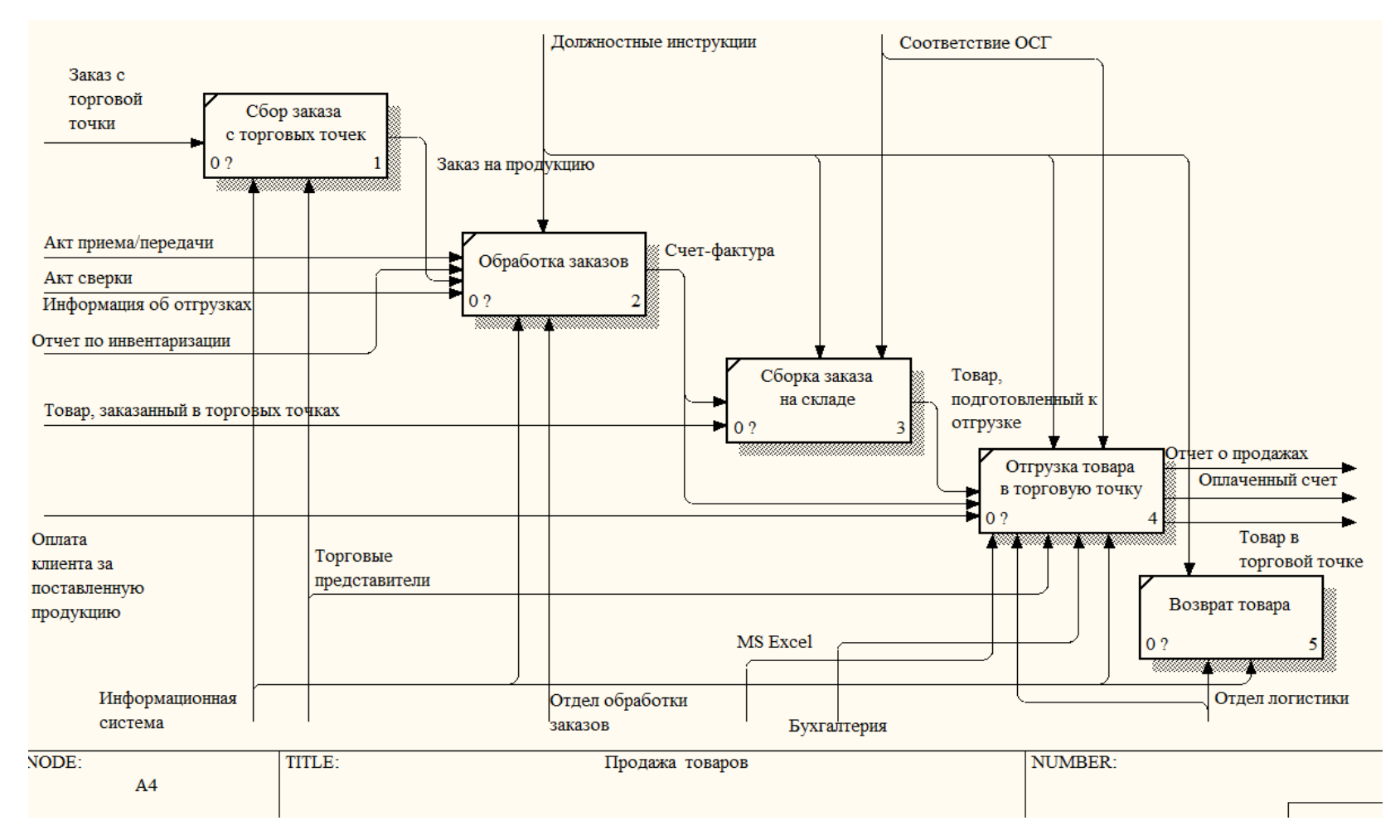

Рисунок 8 - Декомпозиция процесса «Продажа товаров»

4.1 Процесс продажи товаров начинается со сбора заказов торговыми представителями из торговых точек ежедневно (путем забивания заказов с помощью специального программного обеспечения для сбора заказов через планшеты торговых представителей).

В оптовых сетях существует система электронных заказов, т.е. никто напрямую в торговые точки не ездит, а заказы приходят напрямую в информационную систему «Контур», кроме кормов для животных: для нее существует информационная система «Меркурий».

Достоинства бизнес-процесса:

– наличие программного обеспечения на планшетах торговых представителей для быстрого оформления заказов;

– следствие предыдущего достоинства определяет то, что обработка заказов идет быстрее, так как заказ сразу же выгружается в систему отдела обработки заказов;

− электронный сбор заказов с оптовых точек.

Недостатков работы данного бизнес-процесса не выявлено.

4.2 Заказ от торговых представителей попадает в отдел обработки заказов операторам, которые распечатывают на данный заказ необходимые счетфактуры для склада.

Достоинством бизнес-процесса можно отменить возможность быстрой сверки заказа и формирования счет-фактуры для склада.

Недостатков данного процесса не выявлено.

4.3 На складе по счет-фактуре от отдела обработки заказов происходит сборка товар и формирование его по торговым точкам.

Данный процесс был подробнее рассмотрен ранее (в декомпозиции процесса «Хранение товаров на складе», рисунок 7), смоделирован, описан и проанализирован.

4.4 Водители-экспедиторы, торговые представители и менеджеры сетей отгружают товар и развозят его по торговым точкам, сверяя поставку по той же счет-фактуре.

Недостатком данного бизнес-процесса можно отметить сравнение и сверку поставляемой продукции в торговые точки по наличию распечатанной счетфактуры.

За отгрузкой товаров, их перемещением, возвратами следит отдел логистики.

Вся работа и деятельность данного процесса ведется на базе информационной системы 1С в конфигурациях «Склад», «Управление торговлей» и «Бухгалтерия».

4.5 Возвратами продукции занимается отдел продаж по запросу из торговых точек (Рисунок 9). Запрос присылается на почту, либо происходит связь напрямую с менеджером сети по возвращаемой продукции при наличии его номера, либо заявка передается путем звонка на ресепшн компании, после чего администратор соединяет с соответствующим менеджером сети.

Данных заявок поступает множество, в связи с чем не вся возвращаемая продукция забирается с торговых точек.

Соединение торговой точки с менеджером с помощью вида связи через ресепшн возникает при присутствии в офисе необходимого менеджера.

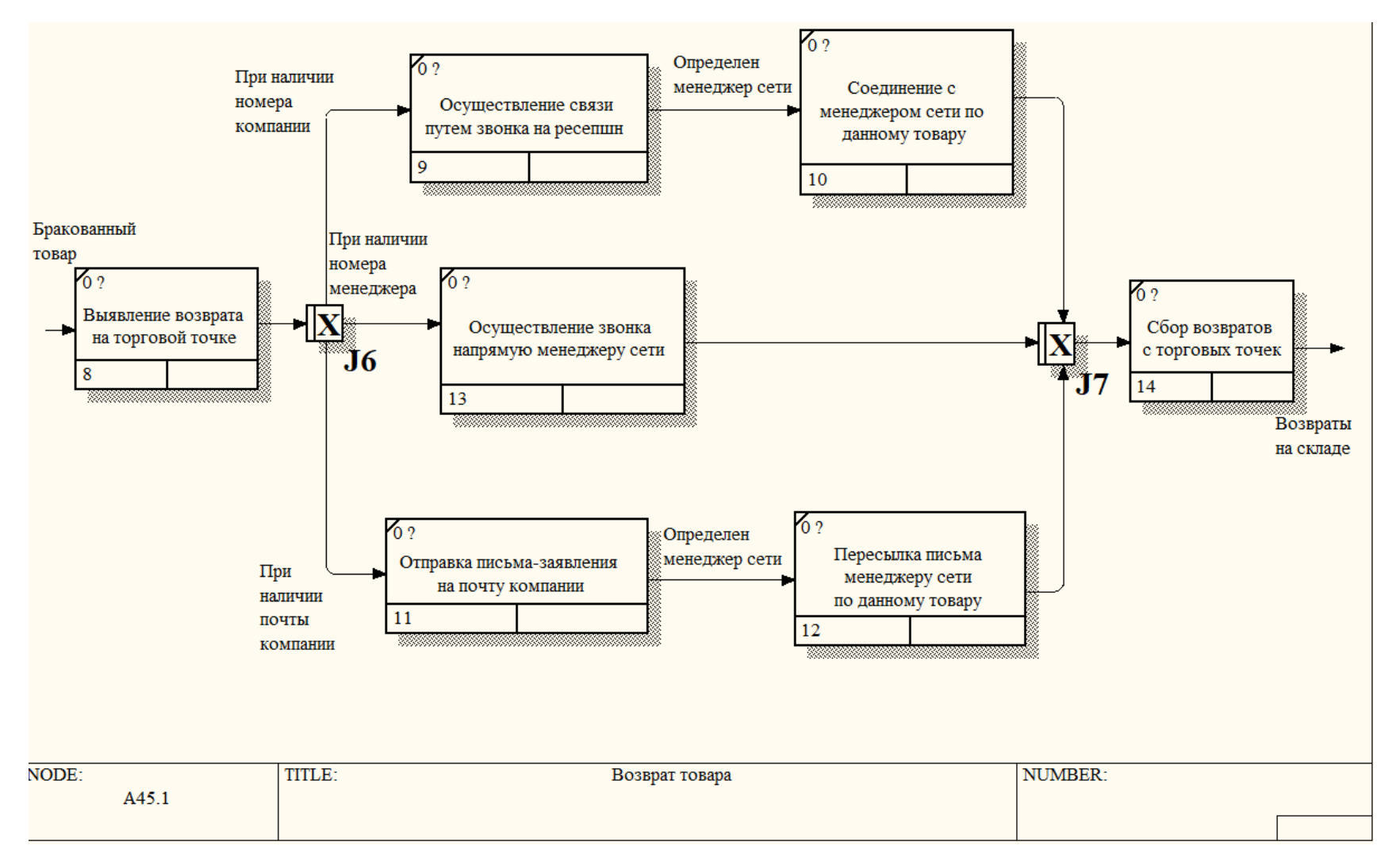

Рисунок 9 - Декомпозиция процесса «Возврат товара»

Достоинством информационной составляющей данного процесса является возможность оправки запроса на почту менеджера сети в компании.

Недостатком данного процесса является прямая связь по звонку или с помощью почты с менеджерами, так как поступающие запросы могут быть таким образом утеряны.

Смоделировав, описав и проанализировав все основные бизнес-процессы предприятия ООО «Континент», были выявлены следующие недостатки:

– при оформлении заказа поставщикам ключевых торговых сетей учет сезонности товаров ведется вручную, также рассмотрение потребностей в продукции данных сетей осуществляется через почту закупщика;

− при доставке продукции с предприятия в торговые точки происходит ее сравнение и сверка по наличию распечатанной счет-фактуры;

− возврат продукции с торговых точек осуществляется с помощью прямой связи по звонку или отправления запроса на почту менеджера.

Таким образом, для исправления выявленных в ходе анализа недостатков существующих бизнес-процессов компании, следует создать такое информационное обеспечение, которое будет иметь:

− возможность ведения учета сезонности товаров по предстоящим событиям, а также потребности и заказы с торговых сетей будут автоматически выгружаться в систему компании;

− возможность занесения результатов проверок поставляемой продукции в электронную форму;

− возможность выгрузки счет-фактуры в электронную форму с наличием отметки проданной продукции в торговые точки;

– автоматизированную систему оформления запросов о возврате продукции с торговых точек.

<span id="page-30-0"></span>2 Анализ современных программных средств для разработки информационного обеспечения

# <span id="page-30-1"></span>2.1 Обоснование необходимости разработки информационного **ыбеспечения управления бизнес-процессами**

В современном мире развитие информационных технологий происходит стремительно, давая возможность людям решать определенные цели и задачи быстро, эффективно и качественно. Процессы автоматизации производства, внедрения новых программных продуктов и систем направлены на повышение эффективности рабочего процесса организаций и получение финансовой выголы.

Автоматизация бизнес-процессов на предприятии помогает решать задачи, которые производятся вручную и/или позволяют облегчить рутинный повседневный труд. Таким образом, предприятие в процессе автоматизации уменьшает свои расходы, следовательно, увеличивая свою финансовую составляющую, и повышает свою производительность.

Руководство компании ООО «КОНТИНЕНТ» поставило задачу по проведению анализа, который выявит и покажет необходимость в оптимизации основных бизнес-процессов компании, что поможет автоматизировать некоторые действия сотрудников, с помощью разработки информационного обеспечения.

Информационное обеспечение – это совокупность единой системы классификации и кодирования информации, унифицированных систем документации, схем информационных потоков, циркулирующих на предприятии, методология построения баз данных. [3]

В результате моделирования и проведенного анализа основных бизнеспроцессов компании ООО «КОНТИНЕНТ» выявлена необходимость создания информационного обеспечения для автоматизации бизнес-процессов по учету возвратов продукции с торговых точек с помощью разработки системы ведения

учета товаров с наличием базы данных электронного документооборота. Также будет разработана концепция работы модуля бизнес-процесса закупки товаров от поставщика, но создаваться в программном продукте данный модуль не будет, так как существует необходимость интеграции с действующими системами компании (из технического задания в Приложении Б).

Таким образом, предприятию будут предложены рекомендации и идеи по улучшению состояния существующих бизнес-процессов, а также разработка автоматизации бизнес-процесса по осуществлению возвратов товарной продукции с торговых точек.

#### <span id="page-31-0"></span>2.2 Описание и структура бизнес-процессов разрабатываемой системы

Для начала работы разрабатываемой системы, которая будет интегрирована в работу действующей информационной системы 1С, в бизнеспроцессе «Формирование заказа товара» необходим первичный ввод данных вручную сотрудником с учетом особенностей, количества и сроков по сезонности товаров предыдущего года. На рисунке 10 показан процесс поступления и обработки информации о необходимости заказа товара, на котором можно увидеть последовательность действий основных ее работ: в первую очередь происходит выгрузка введенных данных закупщиком в базу данных системы и их анализ (сроки оформления заказа, количество, необходимая продукция), с помощью которого будет составлен последующий календарный план с учетом особенностей сезонности заказов по событиям, мероприятиям и праздникам. При приближении ожидающегося события закупщику поступает уведомление о том, что следует заказать из продукции, в каких количествах и к какому сроку должна быть доставка.

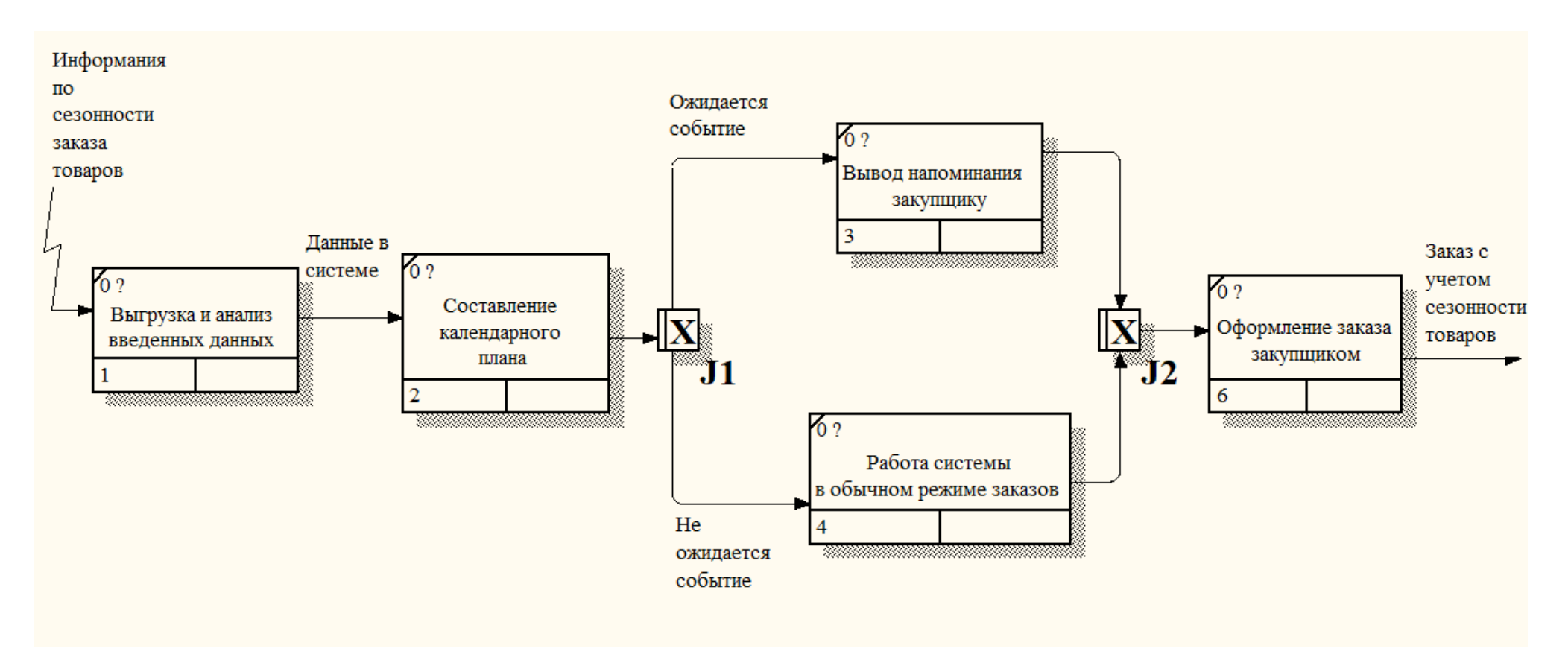

Рисунок 10 - Процесс поступления и обработки информации при бизнес-процессе «Закупка товара у поставщика»

Напоминание приходит за месяц до оформления заказа поставщику, за две недели, неделю и непосредственно в день оформления необходимого заказа. Данное уведомление настраивается на усмотрение закупщика и, также ему предоставлена возможность закрытия оповещения и проведения заказа на свое усмотрение.

Таким образом, оптимизация данного бизнес-процесса поможет закупщику в оформлении заказа, в котором будут отражаться необходимые данные по количеству продукции, доставляемой в торговые точки для потребителей.

Система с аналогичной последовательностью работ предусмотрена в автоматизации бизнес-процесса «Возвраты товаров с торговых точек», которая будет выстаивать логистику сбора возвратов в торговых точках при их наличии. На рисунке 11 показана схема работы данной системы с помощью базы данных, с помощью которой предоставлена возможность выстраивания логистики сбора товаров по необходимому маршруту или по торговым точкам.

Из рисунка 11 видно, что с торговой точки на почту аналитику поступает заявка с указанием следующей информации: наименование товара (товарной группы), указание поставщика, идентифицирующий номер (счет-фактура поставки в торговую точку), дата поступления заявки на возврат, причина возврата, срок сбора продукции (продукция может быть не с истекшим сроком годности), количество товара, наименование торговой точки, адрес (так как компания работает с торговыми сетями) и контактное лицо, которое отправило заявку. Аналитик вводит информацию в базу данных, где она и сохраняется. Далее сотрудник выводит необходимые данные путевого листа менеджера, в результате чего система дает список торговых точек, в которых существуют возвращаемые товары. Затем происходит непосредственно сбор возвращаемой продукции с торговых точек.

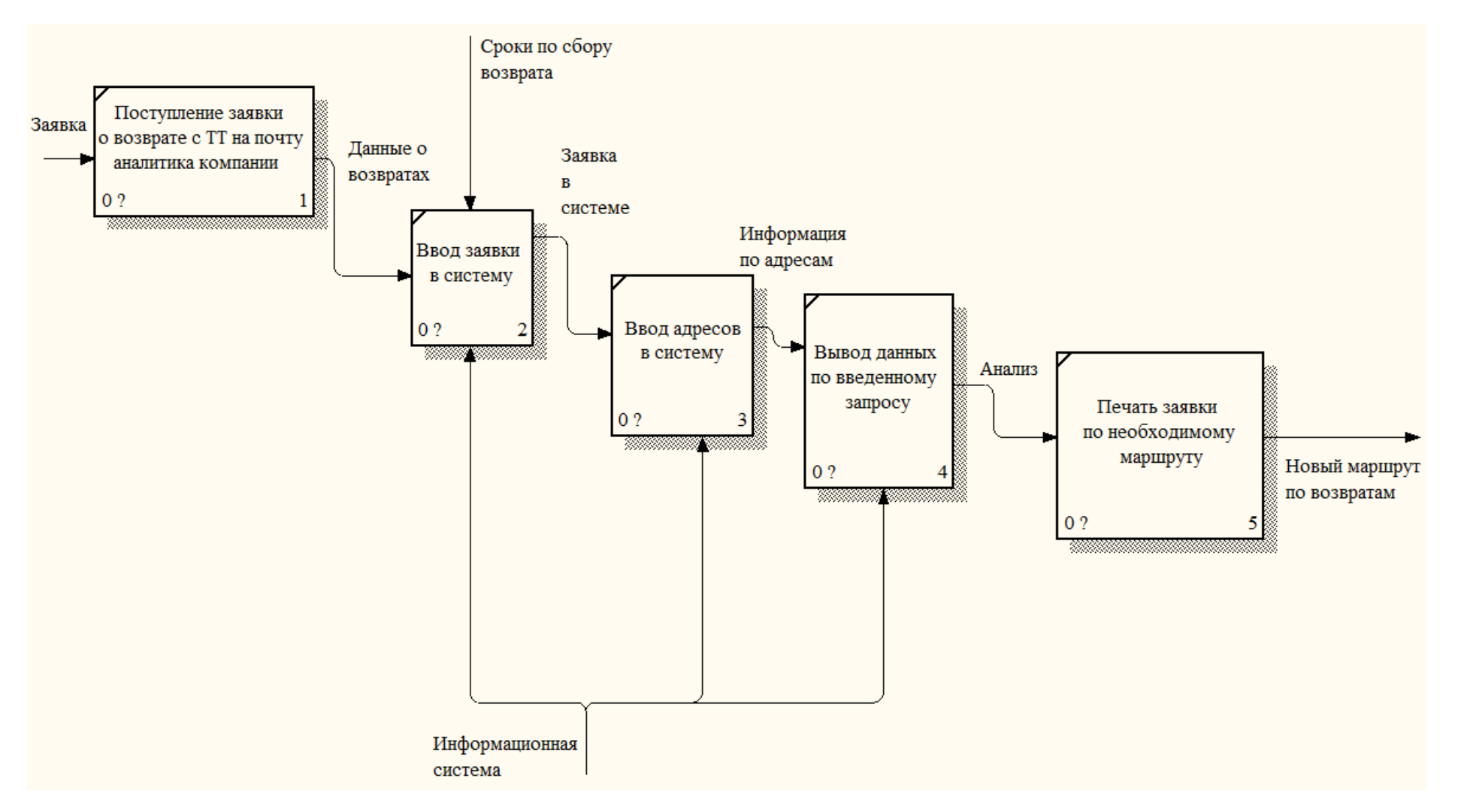

Рисунок 11 – Работа информационного обеспечения управления бизнес-процессами по сбору возвращенных товаров с

торговых точек

В разрабатываемом информационном обеспечении предусмотрено наличие базы данных электронного документооборота, которая будет применяться в бизнес-процессах компании с возможностью загрузки и выгрузки необходимых документов (Рисунок 12).

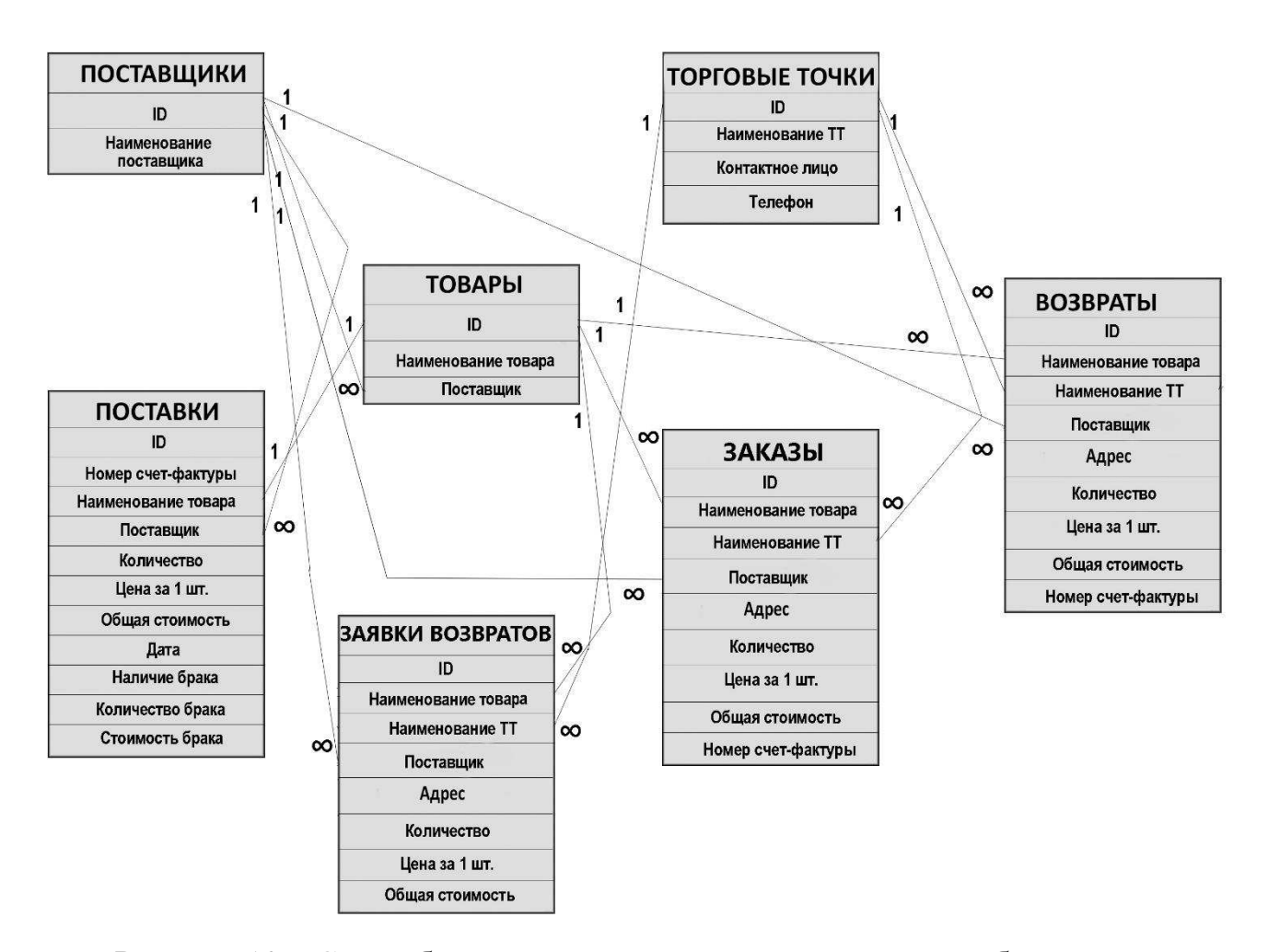

Рисунок 12 – Схема базы данных электронного документооборота для выполнения бизнес-процессов

На данной схеме базы данных, представленной на рисунке 12, можно увидеть таблицы с содержанием атрибутов и указанием связей между ними.

Таблица «Поставщики» содержит в себе атрибут «Наименование поставщика», который связан с таблицами «Товары», «Путевые листы по заказам» и «Заявки на возврат», имея связи «один ко многим», потому что один поставщик может поставлять несколько товарных позиций.
Таблица «Товары», имеющая связи «один ко многим» с таблицами «Путевые листы по заказам» и «Заявки на возврат» состоит из следующих атрибутов: Наименование товара и Поставщик (имеет связь с таблицей «Поставщики»). Указание наименования поставщика необходимо в данной таблице, потому что один товар может быть представлен различными поставшиками.

С помощью таблицы «Поставки» будет происходить сверка доставленной на склад продукции от поставщика в электронной форме с возможностью указания причины брака (отсутствие брака, брак по причине истекшего срока годности, недостача, брак по причине повреждения груза или товара), количества и автоматического расчета стоимости бракованной продукции. Данная таблица включает в себя следующие атрибуты: Номер счет-фактуры, Наименование товара, Поставщик, Количество товарной позиции, Цена за 1 шт. товарной позиции, расчет Общей стоимости товарной позиции, Дата поставки, указание Наличия или отсутствия брака, Количество и Стоимость бракованной продукции.

Таблица «Торговые точки» имеет связь «один ко многим» с таблицами «Путевые листы по заказам», «Заявки на возврат» и состоит из атрибутов: Наименование ТТ (торговой точки), Контактное лицо и Телефон для связи.

Таблица «Путевые листы по заказам» необходима для электронной сверки поставляемой продукции торговыми представителями в торговые точки и выстраивания логистики маршрута с учетом наличия возвратов. Данная таблица содержит атрибуты: Наименование товара, Поставщик, Наименование ТТ, Адрес (так как компания работает с торговыми сетями), Номер счет-фактуры, Количество, Цена за 1 шт. товарной позиции, Общая стоимость товарной позиции.

Таблица «Заявки на возврат» содержит заявки, которые присылают торговые точки при появлении возвращаемой продукции и, данные заносятся в базу аналитиком. Данная таблица имеет следующие атрибуты: Наименование товара, указание Поставщика, Наименование торговой точки, Адрес, Количество

возвращаемой продукции, Цена за единицу товара, Общая стоимость. Данная таблица создается исключительно для внесения и хранения поступающих заявок с торговых точек. Затем, когда внесенные заявки выполнены, они сохраняются в таблицу «Возвраты» с присваиванием номера счет-фактуры, по которой выполнялся возврат продукции.

Таким образом, с помощью составленных диаграмм работы системы и схемы базы данных можно увидеть, каким образом будет происходить процесс автоматизации бизнес-процессов компании и как будет работать разрабатываемое информационное обеспечение.

## 2.3 Анализ и выбор программных средств для разработки информационного обеспечения

В процессе разработки информационного обеспечения необходимо сначала определиться со средством его реализации. На данный момент существуют следующие варианты, под которые разрабатываются программные продукты, и связанны они непосредственно с разновидностью платформы для разработки:

– разработка информационного обеспечения происходит под конкретную платформу (Windows, macOS, Android, IOS и др.);

– информационное обеспечение, которое запускается посредством сети Интернет в веб-браузере.

От выбора вида под разрабатываемую платформу зависит и выбор среды программирования, на основе которого будет разрабатываться информационное обеспечение.

Среда программирования – это совокупность программ, обеспечивающих технологический шикл разработки программ: анализ, спецификация, проектирование, кодирование (редактирование, компиляция, компоновка), тестирование, отладка.[4]

Для процесса разработки и создания информационного продукта были выбраны следующие средства реализации, которые позволяют создать программу под данные виды платформ:

- 1. Swift.
- 2. PHP.
- 3. Python.
- 4. C++.
- 5. Delphi.
- 6. Java Script.
- 7. Java.
- 8. C#.
- 9. SQL.

Критерии, по которым будет производится выбор средства реализации, были определены с учетом пожеланий компании-заказчика, которые прописаны в техническом задании (Приложение А), являются следующими:

1. Читабельность кола.

При написании программного продукта код должен быть логически построен, структурирован и понятен программистам с помощью внесения комментариев простым текстом, которые будут работать с ним в дальнейшем во время редактирования, внесения изменений и поправок и т.д. Структура и последовательность кода должны быть понятны как новичку, так и опытному специалисту.

Расположение строк кода также должно быть эстетично удобным, с пробелами и отступами, а не сплошным текстом, и наличием некоторой древовидной иерархии для наглядности основных частей.

2. Возможность совмещения работы на нескольких целевых платформах.

Именно данный критерий позволяет понять, на каких устройствах и платформах будет работать разрабатываемый продукт, а на каких нет. Если язык программирования нацелен на конкретную платформу, под которую пишется

программа, это может быть удобно в некоторых случаях, но иногда существует необходимость работы программы на любых устройствах.

3. Гибкость.

Данный критерий можно описать, как наличие возможности в программном средстве подключения сторонних библиотек, встраивания нового функционала и т.д., без сбоев и возникающих проблем.

4. Производительность.

Производительность языка программирования определяется через скорости написания кода, запуска программы, работы разрабатываемой системы и потребление памяти и мощности ЭВМ (электро-вычислительной машины).

5. Доступность источников для изучения языка программирования.

Как для новичков, так и для опытных программистов будет преимуществом в изучении и использовании языка программирования наличие различных источников для его понимания: от учебников и пособий до видеоуроков и курсов. Данная необходимость существует не только для лучшего понимания и удобного познания языка, так и для решения возникающих вопросов и проблем в работе.

6. Возможность бесплатного использования.

Наличие возможности бесплатного использования программной среды разработки продуктов также является важным критерием при выборе средства создания информационного обеспечения. Таким образом существует возможность определения наиболее удобного, комфортного языка с возможностью его тестирования для новичков.

7. Наличие собственного набора возможностей.

Если в среде программной разработки существуют шаблоны, библиотека и различные готовые компоненты для удобства реализации кода, это упрощает работу специалистов и позволяет дать возможность разработке иметь больше уникальных особенностей.

8. Возможность совмещения работы с файлами и базами данных.

Как в крупных, так и в малых компаниях существуют различные базы данных и документы, с которыми сотрудники работают на постоянной основе и их присутствие в данных процессах обязательно. При создании программного продукта преимущественно оценивается и наличие возможности работы с внешними базами данных и другими файлами.

9. Безопасность данных.

При разработке систем и программных обеспечений всегда учитывается безопасность работы с данными. Утечки, уязвимости и перебои недопустимы, так как это замедляет процессы работы, что способствует снижению эффективности и производительности компании.

Проведем подробный анализ каждого выбранного средства с целью отбора наиболее подходящего для создания информационного обеспечения.

1. Swift.

Swift (в переводе с англ. «быстрый») – это новый язык программирования, который содержит в синтаксисе лучшее от языка Си. Создавался и разрабатывался исключительно компанией Apple, в первую очередь, для разработки программ под iOS и macOS. Следовательно, для разработки приложений и программных продуктов на данном языке программирования необходимо ПК с операционной системой macOS. [5]

Для нового языка программирования основу составили уже знакомые программистам компилятор, отладчик и фреймворки (заготовки для программной платформы), т.е. наличие шаблонов, которые упрощают создание и осуществление программного проекта. [6]

Данный язык имеет стандартную библиотеку, которая содержит фундаментальные исходные коды для комфортного начала работы и изучения структуры. Приложения, созданные посредством Swift, работают быстро и на высокой скорости, так же происходит и процесс составления кода. Но так как программное средство еще только набирает популярность в изучении его программистами, то есть возможность появления вопросов, которые трудно решить. Это связано с тем, что язык еще слишком молод, и с выходом

обновлений версии кода могут работать нестабильно. В то время как у других языков программирования существуют форумы, технические поддержки по решению возникающих проблем, есть большая вероятность осуществления помощи, то у Swift данная работа еще предстоит. [7]

В процессе изучения языка Swift начинающим специалистам чаще придется иметь дело с англоязычными источниками, поэтому возникает необходимость знания английского языка. [8]

Также у разработчиков существуют ограничения по разработке на платформах: язык Swift создан только для IOS и macOS. Тем не менее, язык появился недавно, но имеет большие перспективы развития.

Выделим достоинства разработки на языке Swift:

– содержит в себе уже знакомые компилятор и отладчик;

– наличие собственной стандартной библиотеки;

− наличие шаблонов для разработок;

– высокая скорость работы созданных продуктов и компиляции кода;

- возможность открытого использования пользователями (является бесплатным);

− высокие шансы в перспективе развития языка.

Язык программирования Swift имеет следующие недостатки:

- является новым средством для разработки программ, следовательно, существует возможность появления трудно решаемых задач в процессе работы;

– разработан исключительно для работы с платформами компании Apple  $(IOS H macOS);$ 

− необходимость знания английского языка для изучения соответствующей литературы в процессе изучения.

2. PHP.

PHP (англ. «PHP: препроцессор гипертекста») – язык программирования, разработанный для генерирования и работы с HTML-страницами и базами данных на веб-сервере. В настоящее время популярен и является одним из

лидеров среди языков, которые применяются для создания динамических вебсайтов. [9]

PHP является встраиваемым языком – это означает, что можно перемещаться между чистым кодом HTML и PHP, не жертвуя возможностью чтения текста. Однако хорошим стилем программирования является отделение программного кода на языке PHP от представления в виде HTML – это чаще всего реализуется с помощью шаблонов. [10]

Язык программирования PHP является самым популярным в создании вебприложений на веб-сервере. Распространенность информационного обеспечения можно объяснить открытым доступом к его использованию: каждый желающих может начать программировать на нем. [11]

В настоящее время РНР используется для создания сайтов как простых (блоги, различные странички визитки компаний), так и сложных (сайты крупных компаний, форумы и другие) с возможной реализацией подключения к базам данных. Так как данный язык схож со многими другими и содержит в себе кодировку HTML и PHP, могут возникать ошибки в написании кода, особенно новичками. Но обращение в различным литературным источникам, интернетресурсам поможет решить данную проблему. [12]

Можно выделить следующие преимущества языка PHP:

– распространяется под лицензией (PHP license), являясь свободным ПО (бесплатным программным обеспечением);

− поддержка использования и подключения баз данных:

– наличие собственных библиотек и расширений;

– наличие большого выбора учебных материалов;

– совместимость работы с большим количеством платформ и операционными системами;

- является самым распространённым языков программирования для создания веб-приложений.

Недостатками языка РНР являются:

– ориентирован в основном только на веб-разработки;

− частые возможные противоречия в коде (так как код содержит в себе несколько языков, в чем и заключается сложность);

− возможные проблемы с безопасностью разрабатываемых систем.

3. Python.

Python – высокоуровневый язык программирования общего назначения, ориентированный на повышение произволительности разработчика и читаемости кода. Синтаксис Python не отличается громоздкостью и сложностью чтения. В то же время стандартная библиотека включает большой объём полезных функций.[13]

Язык Python направлен на создание как веб-разработок, так и для написания различных программных модулей и систем. В связи с разнообразием источников для познания данного языка его изучение не окажется затруднительным. [14]

Для качественного процесса работы с использованием максимальных возможностей, функционала и библиотек существует специальная лицензия Python Software Foundation License, которую каждый желающий за определённую стоимость может приобрести. [15]

Язык программирования Python совместим и может разрабатывать проекты для множества целевых платформ без ограничений. [16]

Синтаксис Python легко читаем, не возникает проблем с отладкой, а также с расширениями программ по сравнению с другими рассматриваемыми языками программирования. [17]

В ходе анализа языка программирования Python можно выделить следующие достоинства:

– возможности в изучении языка, что подтверждает наличие доступа к всевозможным источникам информации;

− направленность на создание как веб-разработок, так и различного рода и сложности информационных систем;

– наличие стандартной библиотеки с необходимым функционалом;

− возможность разработок для различного рода целевых платформ.

Были выявлены следующие недостатки:

– в связи со сложностью функционала языка, его высоким уровнем, скорость разрабатываемых проектов может оказаться невысокой относительно других средств программирования;

– наличие платной лицензии, возможность приобретения которой может быть не у каждого желающего пользователя.

4. C++.

Язык программирования C++ – компилируемый статически типизированный язык программирования общего назначения. Поддерживает разные парадигмы программирования, но, в сравнении с его предшественником языком Си, – наибольшее внимание уделено поддержке объектноориентированного и обобщённого программирования.[18]

Этот язык имеет в себе множество возможностей из-за своего предшественника, значит, изучить язык не так просто, а создание и разработка сложных программных продуктов требует от программистов высокие профессиональные навыки и умения. Из этого следует, что разработчикам необходимы учебные материалы, литература и иные источники для изучения  $C++$ , которые предложены на выбор как для начинающих свой путь в среде программирования, так и для профессионалов своего дела.[19] [20]

Язык C++ содержит в себе обширную стандартную библиотеку и шаблоны, которые облегчают процесс изучения основ данного языка и кодирования программ. Его используют в основном для разработок различного рода программных продуктов и обеспечений, а также и операционных систем, разного вида приложений и многого другого. [21]

Можно выделить следующие достоинства языка программирования  $C^{++}$ :

− поддержка различных стилей программирования: обобщенное программирование, объектно-ориентированное программирование;

– разработка программ и информационных систем для разного вида платформ;

– обладает высокой производительностью, что объясняется созданием сложных программных средств;

– наличие собственной библиотеки и шаблонов;

− возможность открытого доступа к программе для ее использования;

– множество открытых источников для изучения языка.

Недостатки языка программирования C++:

− сложность изучения, связанное с громоздкостью языка;

− в связи со сложностью структуры языка возможно уменьшение скорости работы компилятора и программных продуктов.

5. Delphi.

Delphi – императивный (структура кода в стиле инструкций, команд, приказов), структурированный, объектно-ориентированный, высокоуровневый язык программирования со строгой статической типизацией переменных. Основная область использования – написание прикладного программного обеспечения. Этот язык программирования является диалектом языка Object Pascal.[22]

В процессе изучения программирования язык Delphi может показаться не сложным в связи со структурированным видом кода, что хорошо для новичков. [23]

Так как язык является относительно не новым, существует множество источников для его изучения. Среда разработки программного кода содержит в себе отладчик, справочную систему, что значительно упрощает познавание языка. Стоит отметить высокую скорость компиляции, что, возможно, связанно с удобным устройством написания кода, и запуска разработанных программ. [24]

Среда разработки Delphi содержит в себе компоненты, которые не требуют написания исходного кода, повышающие эффективность процесса разработки

информационных программ за счет сокращения времени работы программиста. $[25]$ 

Выделим достоинства языка программирования Delphi:

− наличие компонентов с исходным кодом для удобного визуального просмотра разрабатываемой программы;

− высокая скорость компиляции кода;

− наличие множества источников для изучения языка;

– возможность написания программных средств для многих платформ;

− удобство структуры кода;

– возможность свободного использования программной среды разработки.

Недостатки языка программирования Delphi:

– возможные противоречия совместимости с другими библиотеками;

– наличие последней рабочей версии среды разработки 2010 года, что может повлиять на чтение кода, работу разработанных систем и платформы.

6. Java Script.

JavaScript – мультипарадигменный язык программирования. Поддерживает объектно-ориентированный, императивный и функциональный стили. $[26]$ 

JavaScript создает «живые» приложения, а программы, написанные на нем, именуются скриптами. В браузере происходит прямое подключение к HTML и, как происходит загрузка страницы, сразу же происходит выполнение написанных программ в коде. [27]

Для написания кода и выполнение программных работ на JavaScript необходима специальная программы – интерпретатор, при этом сам процесс загрузки скрипта называют «интерпретацией».[28]

Для выполнения программ, не важно на каком языке, существуют два способа: «компиляция» и «интерпретация».[29]

Компиляция – это когда исходный код программы, при помощи специального инструмента, другой программы, которая называется «компилятор», преобразуется в другой язык, как правило – в машинный код. Этот машинный код затем распространяется и запускается. При этом исходный код программы остаётся у разработчика. Интерпретация – это когда исходный код программы получает другой инструмент, который называют «интерпретатор», и выполняет его «как есть». [30]

Современные интерпретаторы перед выполнением преобразуют JavaScript в машинный код или близко к нему, оптимизируют, а уже затем выполняют. Язык JavaScript позволяет создавать программы, управление которыми происходит автоматически, как контентом, изображениями и даже действиями пользователя на веб-странице (отклик на курсор, на нажатие и т.д.). Следовательно, скорость читабельности кода и его загрузка является высокой. Также он позволяет создавать множество стилей, уникальный дизайн и упрощает пользование системой веб-страницы с помощью действий с сохраненными данными, что позволяет утверждать об отсутствии собственной библиотеки. [31]

Данный язык содержится во всех браузерах, следовательно, его изучение актуально. Существует множество курсов, учебных пособий и учебников, видеоуроков для изучения JavaScript.

Так как этот язык ориентирован на работу в браузерах, то он не связан с другими платформами (операционными системами). JavaScript позволяет совмещать работу с различными файлами и системами: как подключение к базе данных, так и с пакетами Microsoft Office и Open Office, PDF и так далее. Также имеет свою структуру для написания кода.

Таким образом, JavaScript имеет следующие преимущества:

− уникальность выполнения различных задач, что позволяет разработчику создавать неповторимые приложения;

− доступность в источниках изучения языка;

– возможность работы с различными файлами;

− необходимость специальной программы (интерпретатора) для выполнения работы;

– свободный доступ к созданию проектов всем желающим при установке необходимого обеспечения для написания кода на сайт и веб-приложений.

Недостатки языка программирования JavaScript:

− ориентированность только в браузерной среде разработок, а не другого вила платформ:

− угроза уровню безопасности в связи свободного доступа к исходному коду;

− отличие синтаксиса кода от других языков программирования.

7. Java.

Java – объектно-ориентированный язык программирования, разрабатываемый компанией Sun Microsystems с 1991 года и официально выпущенный 23 мая 1995 года. [32]

Язык Java имеет в себе возможности таких языков, как С, С++, и также может решать сложные задачи в процессе работы. [33]

Данный язык программирования является основой разработок на платформе Android. Может работать на различных платформах (Windows, UNIX и macOS, а также в веб-браузерах). [34]

Для тех, кто понимает основы концепций объектно-ориентированного программирования, сможет с легкостью разобраться в синтаксисе Java. Программные обеспечения и модули, созданные с помощью Java, многофункциональны, уникальны и отличаются высокой скоростью работы, что доказывает эффективность разработанных средств. [35]

Разработка программных средств на Java предусматривает безопасность данных, в которой существует возможность указания правил доступа, что үстраняет уязвимости и утечки данных.[36]

Достоинствами языка программирования Java являются:

− высокий уровень языка с простым понятным синтаксисом для изучения;

− язык не является новым, следовательно, ресурсов для его изучения множество;

− политика безопасности данных;

– основан на языке C++, следовательно, при изучении одного приходит понимание двух;

– свобода разработки на разных платформах;

– возможность совмещения с базой данных;

– возможность доступа к множеству библиотек;

− широкий спектр вариантов использования языка: как для создания приложений и информационных продуктов, так и для создания сложных систем и программ.

Недостатки работы на языке программирования Java:

– платное использование программного обеспечения для разработок (бесплатны устаревшие версии);

− низкая скорость производительности из-за большого функционала и возможностей языка:

− сложность синтаксиса кода языка.

8. C#.

С# (произносится си-шарп) — язык программирования, сочетающий объектно-ориентированные и контекстно-ориентированные концепции. С# относится к семье языков с С-подобным синтаксисом, из них его синтаксис наиболее близок к C++ и Java.[37]

Язык С# существует не одно десятилетие, в мире программистов о нем слышали многие. Существует множество руководств и пособий по его изучению, а, учитывая на каких языках он был основан, появляется возможность понимания структуры  $C_{++}$ , Delphi и других средств. [38]

Программы, реализованные на данном языке, ориентированы с основном на Windows. Производители активно выпускают новые версии C#, в которых

привносятся изменения в синтаксис языка, увеличивается скорость и безопасность. [39]

Выделим следующие достоинства языка программирования С#:

− поддержка различных стилей: объектно-ориентированные и контекстноориентированные концепции;

– наличие собственной стандартной библиотеки, упрощающей написание программы;

- обладает высокой производительностью, скоростью и безопасностью, что постоянно совершенствуется;

– бесплатный доступ к среде разработки программных продуктов;

- множество источников для изучения языка и решения возникающих вопросов.

Недостатки языка программирования С#:

– ориентированность на платформу Windows;

− наличие бесплатного использование только для маленьких компаний или программистов-студентов, а покупка лицензии обойдется дорого.

9. SQL.

SQL (Structured Query Language – Структурированный язык запросов) – язык управления базами данных для реляционных баз данных. В настоящее время SQL остается самым популярным из языков управления базами данных, хотя и существует ряд альтернатив. [40]

Имеет собственную структуру и синтаксис написания запросов, а также возможность создания форм, отчетов для разрабатываемой базы данных. Так как язык является самым популярным в создании реляционных баз данных, любой желающий может изучить его без каких-либо усилий. Следовательно, язык управления базами данных будет понятен любому пользователю. [41]

В SQL определены следующие существующие подмножества языка:

1. SQL-DDL (Data Definition Language) – язык, определяющий структуры и ограничения целостности создаваемых баз данных (БД). К нему относят

непосредственно команды по созданию и удалению БД; созданию, редактированию и удалению таблиц; управлению различными пользователями и Т.Д.

2. SQL-DML (Data Manipulation Language) – является языком манипулирования данными в БД. К данному виду относят следующие команды: добавление, изменение, удаление, а также извлечение и управление данными. [42][43]

Достоинствами структурного языка запросов являются:

– независимость, возможность совмещения баз данных друг с другом, а также ее реализация на различных платформах;

− стандартная структурированность написания синтаксиса языка;

− возможность реализации множества запросов и представления данных.

Недостатки структурного языка запросов:

– существенные проблемы с соблюдением целостности данных: избежание повторяющихся значений и строк, правильность указание существующих связей и т.д.

− сложность конструкции составления запросов;

– сложность и громоздкость работы с древовидными структурами данных.

В наше время существует множество языков программирования со своими уникальными особенностями, которые помогают решить сложные задачи и создавать новые программные продукты.

Проанализировав выбранные языки программирования для разработки информационного обеспечения управления бизнес-процессами компании, составим и внесем соответствующие данные в сравнительную таблицу по отобранным ранее критериям. Сравнительная характеристика средств реализации представлена в таблице 1.

| Язык программирования<br>Критерии                                               | Swift  | PHP                               | Python | $C++$    | Delphi | JavaScript                        | Java                                | C#     | <b>SQL</b> |
|---------------------------------------------------------------------------------|--------|-----------------------------------|--------|----------|--------|-----------------------------------|-------------------------------------|--------|------------|
| Читабельность кода<br>1.                                                        | $+$    | $+$                               | $+$    | $+$      | $+$    | $^{+}$                            | $+$                                 | $+$    | $+$        |
| 2.<br>Возможность совмещения<br>работы на нескольких целевых<br>платформах      |        | $^{+}$<br>$(Be6 -$<br>разработки) | $+$    |          | $+$    | $^{+}$<br>$(Be6 -$<br>разработки) | $+/-$<br>(ориентация<br>на Android) |        | $^{+}$     |
| 3.<br>Гибкость                                                                  | $^{+}$ | $+$                               | $+/-$  | $+$      |        | $+$                               | $^{+}$                              | $+$    | $^{+}$     |
| 4.<br>Производительность                                                        | $^{+}$ | $^{+}$                            |        | $\equiv$ | $+/-$  | $^{+}$                            |                                     |        | $^{+}$     |
| 5.<br>Доступность<br>источников<br>изучения<br>ДЛЯ<br>языка<br>программирования |        |                                   | $+$    | $+$      | $+$    | $^{+}$                            | $+$                                 | $^{+}$ |            |
| Возможность бесплатного<br>6.<br>использования                                  | $+$    | $+$                               |        | $+$      | $+$    | $+$                               | $+/-$                               | $+/-$  |            |
| 7.<br>собственного<br>Наличие<br>набора возможностей                            | $+$    |                                   | $+$    |          | $+$    | $^{+}$                            | $+$                                 |        | $^+$       |
| 8.<br>Возможность совмещения<br>работы с файлами и базами<br>данных             | $^{+}$ | $+$                               | $+$    | $+$      | $+$    | $+$                               | $+$                                 |        | $^{+}$     |
| 9.<br>Безопасность данных                                                       | $^{+}$ | $+/-$                             | $^{+}$ | $^{+}$   | $+$    | $+/-$                             | $^{+}$                              | $^{+}$ | $^+$       |

Таблица 1 – Сравнительная характеристика сред программирования по выбранным критериям

Шкала оценивания критериев в сравнении языков программирования приведена в таблице 2.

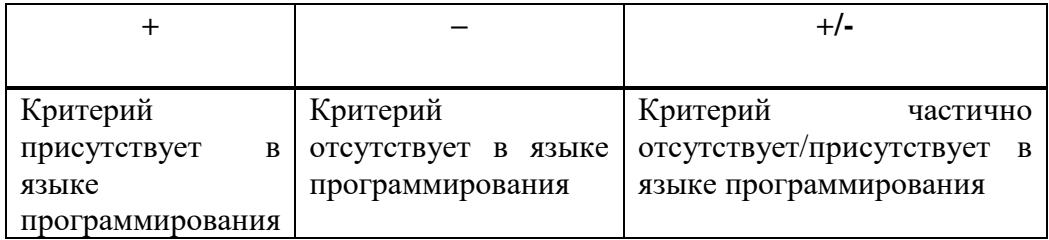

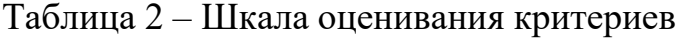

Таким образом, по сравнительной характеристике сред программирования, представленной в таблице 1, можно утверждать следующее:

1. Удобство иерархии структуры кода, его читабельность и конструкция присутствует в каждом из выбранных средств разработок.

2. Независимость от ориентированности на целевые платформы существует у каждого языка, кроме Swift, разработки на котором нацелены на операционные системы IOS и macOS. Языки PHP и JavaScript имеют веб-среду разработки, что позволяет использовать программные продукты на любых платформах. Java ориентирован на разработки под операционную систему Android, но существует возможность создания продуктов и под другие существующие системы.

3. Возможности подключения внешних библиотек и расширений существует практически у каждого языка, но у Python расширение функционала происходит при покупке соответствующей лицензии. Язык Delphi не имеет таких возможностей, что связано с существующей устаревшей версии программной срелы разработки, на которую новые библиотеки и шаблоны могут не пойти.

4. Производительность, высокую скорость запуска и работы программных продуктов имеют практически все языки программирования, кроме Python, Delphi и C++. Если у языков Python и C++ уменьшение производительности и скорости работы связано со сложностью структуры и функционала языка, то у Delphi с наличием устаревшей версии среды разработки.

5. Доступность к литературным источникам, видео-урокам, курсам, методичкам, учебникам и пособиям для изучения языка присутствует у каждого из представленных кроме языка Swift. Это связано с тем, что язык является относительно новым и наличие к материалам еще ограничено, но данный критерий имеет положительную тенденцию и со временем изменится в положительную сторону.

6. Большинство программных средств имеет возможности бесплатного использования, в отличии от Python, Java и C#. Данные языки имеют либо платную лицензию на использование, либо встроенные покупки для расширения функционала среды разработки.

7. Каждый язык программирования имеет собственный стандартный набор возможностей: библиотека, шаблоны, программные компоненты; а также и возможности совмещения с базами данных и другими файлами.

8. Безопасность данных, которые хранятся и обрабатываются в системе, предусмотрена в большинстве языках программирования, но существует вероятность возникновения проблем с языками PHP и JavaScript, так как они ориентированы на веб-разработки, в которых присутствует возможность просмотра кода веб-страниц, что в итоге может угрожать информационной безопасности.

Для наглядности и удобства анализа критериев сравнительных характеристик языков программирования, посчитаем число их положительных и отрицательных позиций и занесем данные в таблицу

В таблице 3 представлены суммы положительных и отрицательных критериев по результатам анализа сравнительных характеристик таблицы 1.

| Язык программирования<br>Количество<br>критериев | Swift            | PHP            | Python       | $C++$        | Delphi          | JavaScript       | Java             | C#             | SQL          |
|--------------------------------------------------|------------------|----------------|--------------|--------------|-----------------|------------------|------------------|----------------|--------------|
| Количество критериев «+»                         | $\tau$           | 8              | 6            | 8            | $7\overline{ }$ | $8\,$            | $\tau$           | 8              | 9            |
| Количество критериев «-»                         | 2                | $\overline{0}$ |              | $\mathbf{1}$ | $\mathbf{1}$    | $\boldsymbol{0}$ | $\boldsymbol{0}$ | $\overline{0}$ | $\theta$     |
| Количество критериев «+/-»                       | $\boldsymbol{0}$ | $\mathbf{1}$   | $\mathbf{1}$ | $\mathbf{0}$ | $\mathbf{1}$    |                  | $\overline{2}$   |                | $\mathbf{0}$ |

Таблица 3 – Общее число положительных и отрицательных критериев из анализа языков программирования

Таким образом, по данным из таблицы 3 можно сказать, что наибольшее число положительных критериев и преимуществ имеет структурированный язык запросов SQL (9 штук). В количестве 8 штук критериев «+» имеют языки веб-разработок PHP и JavaScript, а также C++ и C#, который нам не подходит, так как имеет платные компоненты и лицензию на использование. Наименьшее число положительных значений принадлежит Python, что позволяет утверждать о нецелесообразности создания программного обеспечения на нем.

Тем не менее, наибольшее число отрицательных критериев (в количестве 2 штук) имеет язык Swift, что также говорит о неоправданности разработки информационного обеспечения на данном языке, в особенности с его ориентацией на платформы IOS и macOS.

После проведенного анализа для лучшего понимания структуры работы разрабатываемого информационного обеспечения отрисуем полную схему, которая показана на рисунке 13.

На данной схеме можно увидеть каким образом предусмотрена работа по улучшению бизнес-процессов в виде блоков с указанием основной деятельности данных процессов. На рисунке 13 темным цветом показаны взаимосвязь и последовательность работ предлагаемой дополнительной разработки по оптимизации некоторых функций существующей системы на предприятии.

Также на данной схеме представлен предлагаемый процесс по улучшению и автоматизации бизнес-процессов по осуществлению возвратов с торговых точек торговыми представителями и менеджерами компании ООО «КОНТИНЕНТ», а также работу создаваемого информационного обеспечения на рисунке 13 блоки информационного обеспечения выделены светлым цветом), взаимосвязь разрабатываемых системы и базы данных, а также их взаимодействие в бизнес-процессах компании.

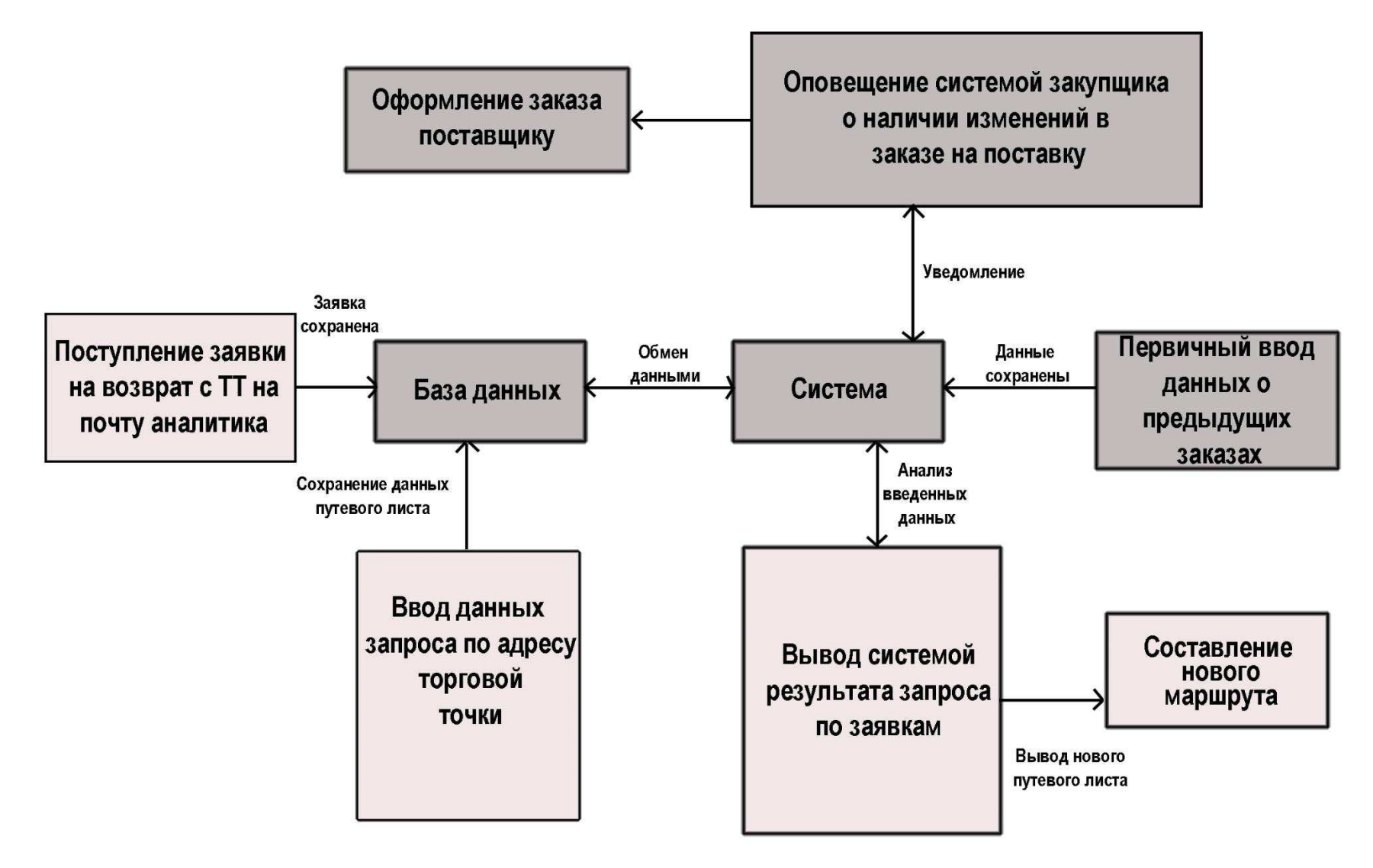

Рисунок 13 – Общая схема работы программного обеспечения управления бизнес-процессами компании

Анализ бизнес-процессов организации также показал необходимость провести дополнительную автоматизацию процесса закупки товаров от поставщика. Данный процесс уже реализован в программном обеспечении компании. Однако, для более эффективной работы специалиста по закупкам необходимо проработать отдельные функции, облегчающие процессы анализа закупаемого товара и прогнозирования следующих закупок. В данной работе рассматривается только предложение и структура модуля, улучшающего процесс закупки товаров.

Для начала работы предложенного модуля по оптимизации процесса закупки товара необходим первичный ввод данных о предыдущих заказах закупщиком, который ранее оформлял заказы. При возможности интеграции с рабочими информационными системами компании 1С это действие может произойти автоматически с помощью выгрузки необходимых данных из базы модуля «Генератор заказов».

Система сохраняет данные в базу, анализирует и в дальнейшем учитывает необходимость в дополнительном заказе по тем данным из предыдущих периодов в режиме реального времени. Если существует необходимость заказа большей партии определенной продукции, закупщику всплывает в диалоговом окне уведомление, которое он при желании или неактуальности может закрыть и продолжить оформление заказа поставщику.

Начало работы информационного обеспечения по учету возвращаемой продукции происходит с заполнения формы на возврат в торговой точке и поступления заявки в компанию на электронную почту аналитика, которая затем им переносится и сохраняется в базе данных. Система дает возможность добавления/редактирования/удаления поступающих заявок и выводы необходимых данных для составления логистики сбора, возвращаемой торговыми точками продукции.

При присутствии заявок на возврат продукции, менеджера оповещает аналитик о их наличии и выводит необходимые данные из системы по существующему путевому листу (по адресу торговых точек). По составленному списку системой происходит поставка продукции в торговые точки и, соответственно, сбор возвращенных товаров.

При отсутствии заявок на возврат аналитик не оповещает менеджера и/или торгового представителя, которые продолжают работу по существующему путевому листу поставками в торговые точки.

При осуществлении сбора возвращаемой продукции торговыми представителями, аналитик в конце дня удаляет из системы совершенные заявки, и сохраняет их в общую базу данных системы.

Таким образом, в ходе анализа сред по разработке информационного обеспечения средой проектирования для базы данных выбран язык SQL с помощью программного средства Microsoft Office Access 2016.

Исходя из данных анализа, представленного в таблицах 2 и 3, остановить свой выбор для реализации разработки информационного обеспечения можем на следующих языках программирования: PHP, JavaScript, C++.

Так как перед разрабатываемым информационным обеспечением не стоит задача интеграции с системами и программными средствами, которые используются на предприятии, то его эксплуатация будет проходить отдельно (из технического задания в Приложении А).

Но если данная задача будет рассматриваться в дальнейшем, необходимо учитывать, что работа компании происходит в основном в информационных системах 1С и «Контур», из этого следует, что должна быть ориентированность на целевую платформу Windows, с наличием доступа к программе без помощи сети Интернет (из технического задания в Приложении А), потому остановим выбор на среде разработке языка  $C^{++}$ , а именно Visual Studio 2019.

3 Разработка информационного обеспечения управления бизнеспроцессами компании ООО «КОНТИНЕНТ»

## 3.1 Программная реализация информационного обеспечения управления бизнес-процессами компании ООО «КОНТИНЕНТ»

Для начала создания программного продукта управления бизнеспроцессами компании по возвращаемой продукции необходимо создать базу данных с помощью пакета Microsoft Office в реляционной системе управления базам данных Access 2016 года (Рисунок 14).

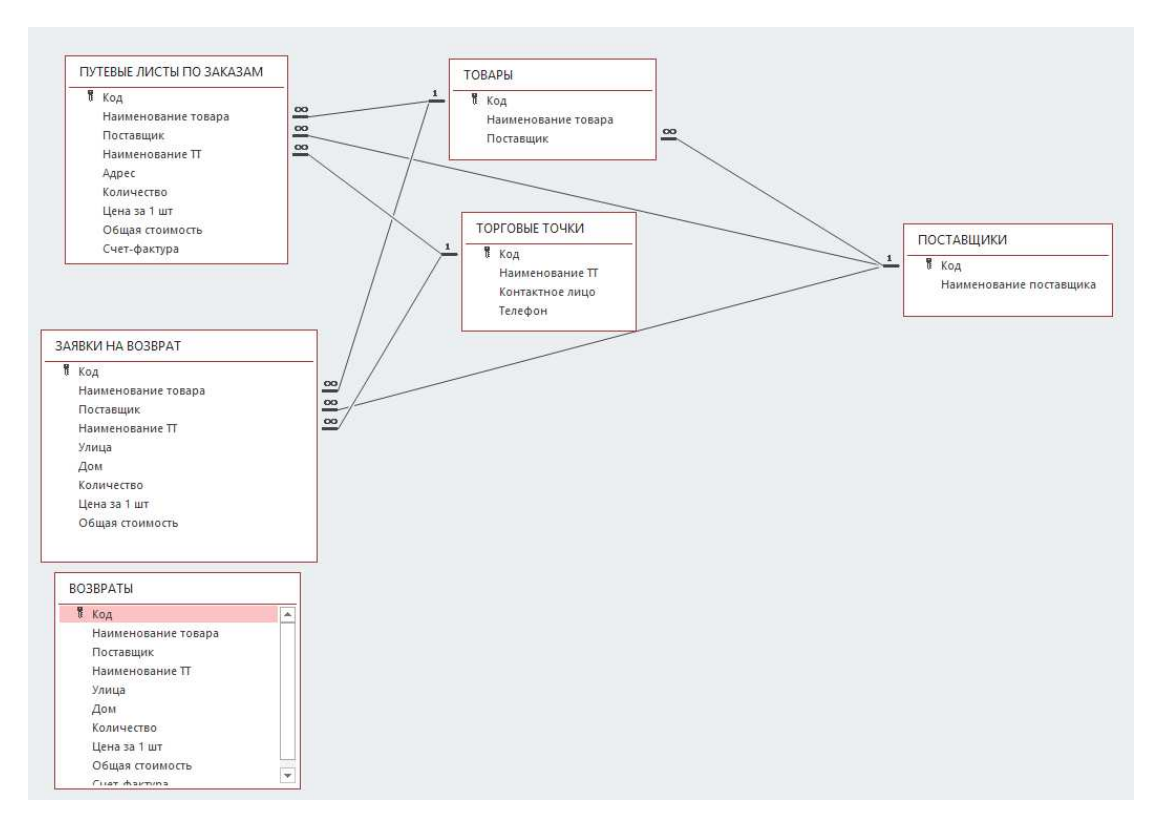

Рисунок 14 – Схема связей таблиц базы данных в среде Access

На рисунке 14 можно увидеть созданные необходимые для работы информационного обеспечения таблицы с соответствующими атрибутами (из технического задания в Приложении А), связями и с индицирующим кодом.

Таблица «Возвраты» создана исключительно для хранения информации по существующим, сделанным заявкам по возврату продукции с торговых точек, данные которых будут переносится с помощью соответствующего запроса «Добавление записей в существующую таблицу в базе данных» из таблицы «Заявки на возврат», в которой информация постоянно изменяется при поступлении заявок с торговых точек и внесении их в базу аналитиком.

В таблице «Заявки на возврат» записи добавляются, редактируются и удаляются по мере необходимости, но информация о предстоящих и выполненных заявках переносится в таблицу «Возвраты» на усмотрение аналитика.

Таблица «Товары» содержит в себе информацию о всех товарах, которые поставляются в торговые точки и с которыми работает компания от поставщиков. Так как товар может иметь несколько поставщиков, необходимо и его указание непосредственно, данные о которых содержаться в таблице «Поставщики». Данные таблицы должны быть заполнены на начальном этапе в ручную или выгружены из существующей информационной системы 1С (на усмотрение компании из технического задания в Приложении А), как и таблица «Торговые точки», в которых указаны все клиенты компании и их адреса (так как компания работает с торговыми сетями, такими, как «Командор», «Красный яр»  $H T. \mathcal{I}.$ 

Таблица «Путевые листы по заказам» содержит информацию о заказах на поставку продукции в торговые точки. Данная таблица необходима для возможной в дальнейшем интеграции с системами компании и составления автоматической логистики маршрута с учетом существующего путевого листа и наличием заявок на возвраты в торговых точках.

Для того, чтобы получилось подключить созданную базу данных к среде разработки Visual Studio 2019, необходимо сохранить ее в формате .mdb, иначе программа не увидит базу.

Подключение к базе данных реализуется при помощи компонента NET Framework, который загружается при установке Visual Studio.

После подключения базы данных, созданной в Microsoft Access, к среде разработки Visual Studio, располагаем соответствующие таблицы, где они необходимы.

Рассмотрим подробнее реализацию программной разработки информационного обеспечения, работу созданных форм, возможности и процесс действия функционала.

На рисунке 15 представлена начальная форма программного обеспечения – форма входа в систему администратором (аналитиком).

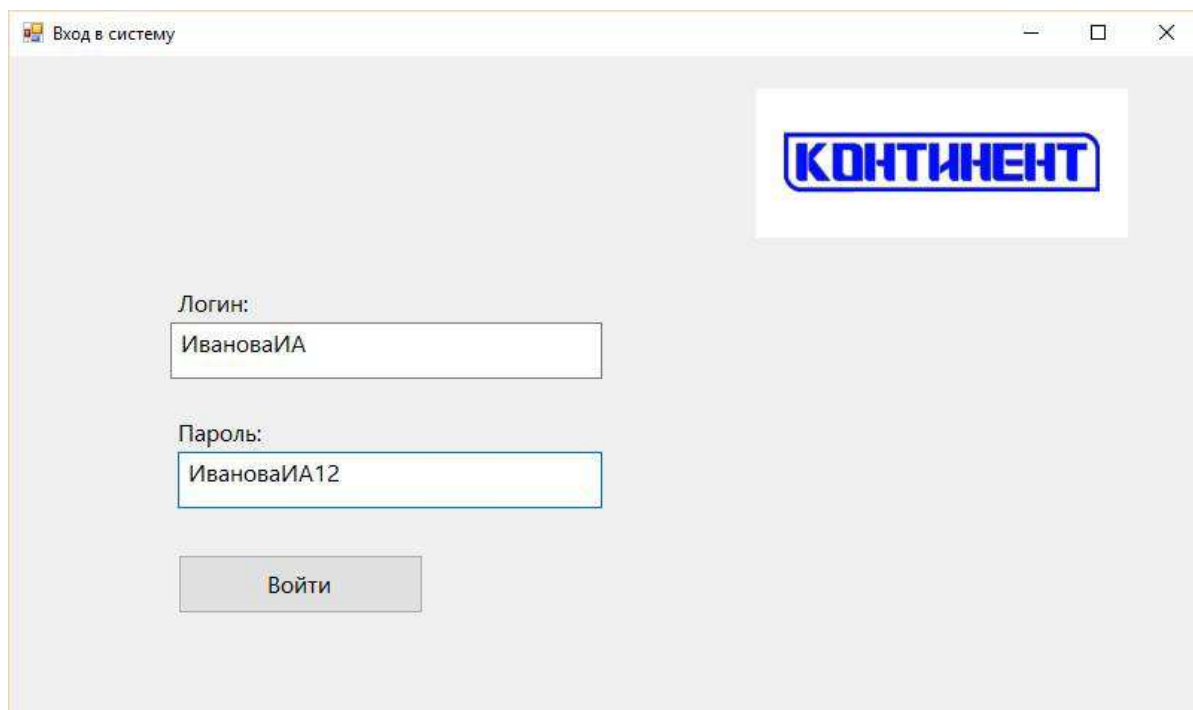

Рисунок 15 – Начальная форма входа в систему

Для входа в информационное обеспечение необходимо ввести логин и пароль соответствующего сотрудника. Обычно, авторизация происходит под фамилией сотрудника и инициалам его имени и отчества. Также предусмотрен вход в систему не по данным сотрудника, а по общему паролю в случае непредвиденных обстоятельств.

На всех формах присутствует фирменный логотип компании (из приложения А технического задания).

При неверном вводе данных выходит соответствующее диалоговое окно, сообщающее об ошибке введенных данных, представленное на рисунке 16.

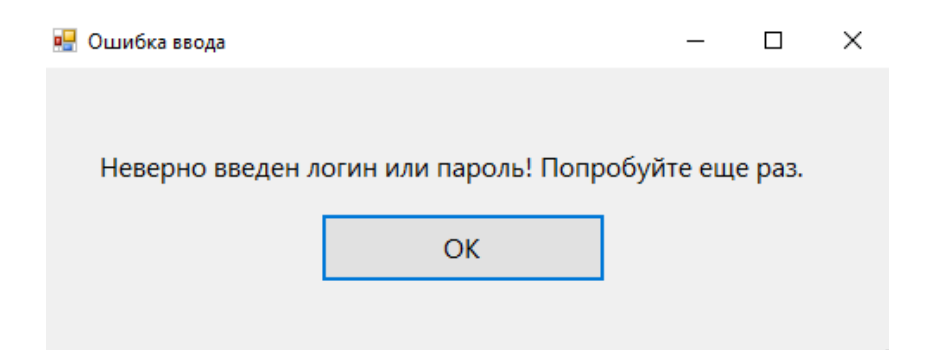

Рисунок 16 – Форма ошибки ввода данных при авторизации сотрудника

При введении верных данных открывается непосредственно главное диалоговое окно «Возвраты», которое можно увидеть на рисунке 17, со следующими возможностями:

- добавление заявки на возврат;
- − формирование путевого листа по возвратам.

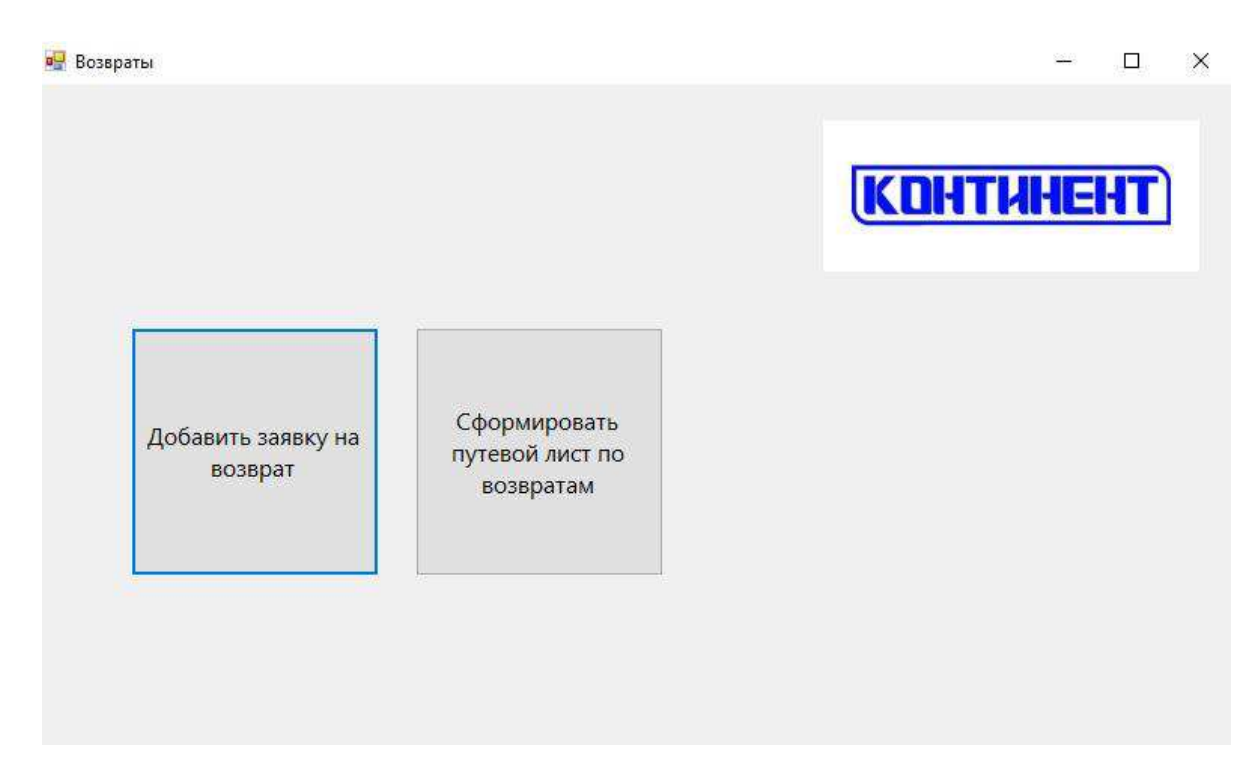

Рисунок 17 – Главная форма информационного обеспечения «Возвраты»

При нажатии кнопки «Добавить заявку на возврат» открывается форма добавление заявки на возврат с таблицей «Заявки на возврат» из базы данных, созданной в Microsoft Access (Рисунок 18).

| Код            | Наименование<br>товара  | Поставшик                    | Наименование<br>π | Улица          | Дом            | Количество      | Цена за 1 шт |                  |
|----------------|-------------------------|------------------------------|-------------------|----------------|----------------|-----------------|--------------|------------------|
|                | Чай Lipton 1л           | Юнилевер                     | Командор          | Киренского     | 17             | 5.              | 50           | <b>KDHTHHEHT</b> |
| $\overline{c}$ | Кофе Нескафе            | Нэстле                       | ИП Савельев       | Дубровинского  | 117            | 10              | 150          |                  |
| 3              | Арахисовая паст.        | Нэстле                       | Красный яр        | Киренского     | 13             | 10              | 200          |                  |
| $\overline{4}$ | Печенье Орео            | Мондализ                     | Аллея             | Телевиворная   | $\overline{1}$ | 30              | 40           |                  |
| 5              | Быстрый завтрак Ферреро |                              | Командор          | Киренского     | 17             | 20              | 100          | Добавить         |
| 6              | Шампиньоны ко Бондюэль  |                              | Батон             | Копылова       | 15             | 5               | 50           |                  |
| 7              | Конфеты Раффа           | Ферреро                      | ИП Савельев       | Дубровинского  | 117            | 10 <sup>°</sup> | 150          | Редактировать    |
| 8              | Печенье Барни           | Мондализ                     | Аллея             | Судостроительн | 173            | 50              | 90           |                  |
| 9              | Арахисовая паст         | Нэстле                       | Хороший           | Карла Маркса   | 113            | 20 <sub>2</sub> | 200          | Удалить          |
| 10             | Шоколад Alpen           | Мондэлиз                     | Аллея             | Судостроительн | 173            | 12              | 60           |                  |
| 11             | Чай в пакетиках         | Юнилевер                     | Аллея             | Судостроительн | 173            | 10 <sub>o</sub> | 50           | Сохранить        |
| 12             | Кофе Нескафе            | Нэстле                       | Красный яр:       | Судостроительн | 98             | 20              | 150          |                  |
| 13             | Яйцо шоколадн           | <b><i><u>Peppepo</u></i></b> | Хороший           | Копылова       | 74             | 10              | 70           | Провести         |
| 14             | Быстрыйзавтрак Ферреро  |                              | Аллея             | Телевиворная   | 1              | 20 <sup>°</sup> | 100          |                  |
|                |                         |                              |                   |                |                |                 |              |                  |
|                |                         |                              |                   |                |                |                 |              |                  |

Рисунок 18 – Форма «Добавление заявки на возврат»

Данная форма представляет все записи по заявкам, которые были добавлены в базу данных, но еще не осуществлены в действительности. Аналитик имеет возможность добавления записи в таблицу, редактирования и изменения записи, удаления лишней или ненужной записи, а также сохранения таблицы в таком виде, как она есть в данный момент времени, при случайном закрытии программы или выключении компьютера, все записи останутся в таблице, как они были во время сохранения. Кнопка «Провести» служит для того, чтобы выполненные заявки перенеслись и сохранились в базе данных в таблице «Возвраты», а таблица, присутствующая на форме, могла очиститься от записей для нового рабочего дня и удобства рабочего процесса аналитика.

При нажатии кнопки «Добавить» происходит открытие формы с возможностью введения необходимых данных из заявки в таблицу: наименование товара, указание поставщика, наименование торговой точки, указание улицы и номера дома, количество товара, цена за единицу товара и расчет общей стоимости (Рисунок 19).

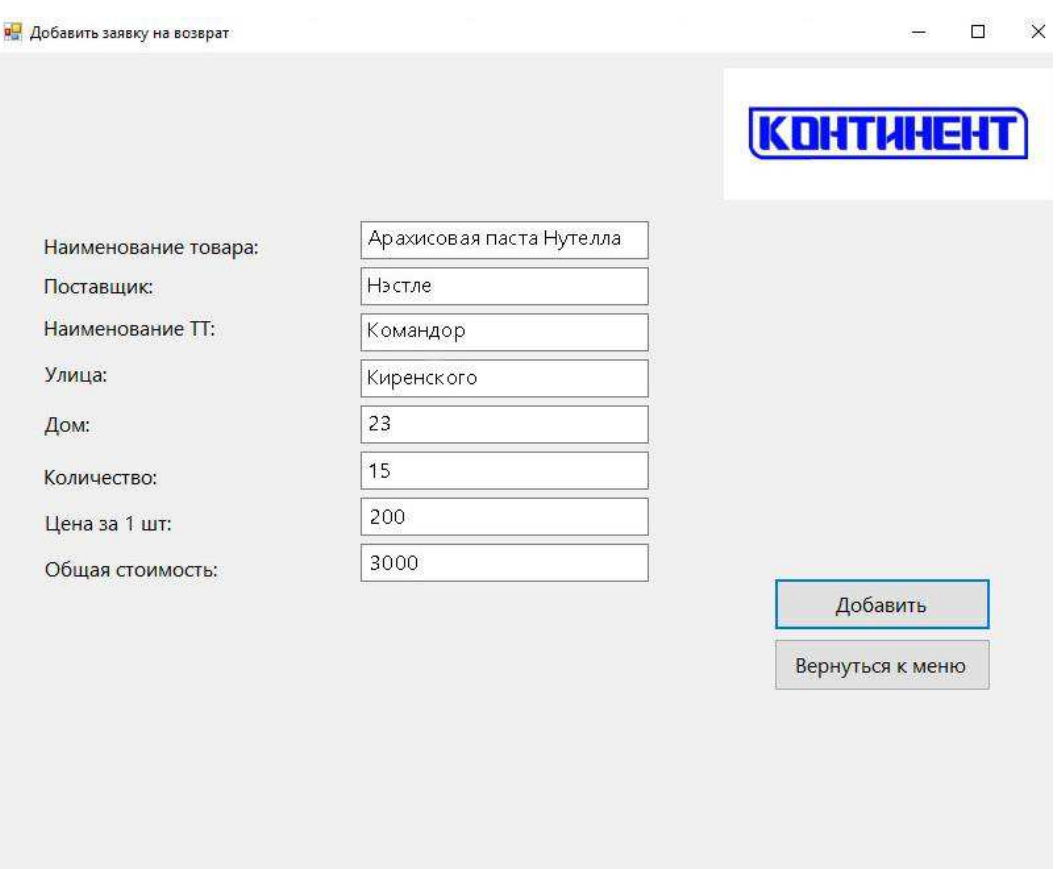

Рисунок 19 – Форма добавления данных о заявке в таблицу

Также представленные формы имеют возможность возвращения к меню с помощью кнопки «Вернуться к меню», с помощью которой происходит перед на главную форму «Возвраты».

Таблица после добавления новой позиции представлена на рисунке 20.

| Код            | Наименование<br>товара  | Поставщик                    | Наименование<br>T | Улица                | Дом | Количество      | Цена за 1 шт |                  |
|----------------|-------------------------|------------------------------|-------------------|----------------------|-----|-----------------|--------------|------------------|
|                | Чай Lipton 1л           | Юнилевер                     | Командор          | Киренского           | 17  | 5               | 50           | <b>KDHTHHEHT</b> |
| $\overline{2}$ | Кофе Нескафе            | Нэстле                       | ИП Савельев       | Дубровинского        | 117 | 10              | 150          |                  |
| 3              | Арахисовая паст Настле  |                              | Красный яр        | Киренского           | 13  | 10              | 200          |                  |
| $\overline{4}$ | Печенье Орео            | Мондэлиз                     | Аллея             | <b>Телевиворная</b>  |     | 30              | 40           |                  |
| 5              | Быстрый завтрак Ферреро |                              | Командор          | Киренского           | 17  | 20              | 100          | Добавить         |
| 6              | Шампиньоны ко Бондюэль  |                              | Батон             | Копылова             | 15  | 5               | 50           |                  |
| $\overline{7}$ | Конфеты Раффа           | <b><i><u>Oeppepo</u></i></b> | ИП Савельев       | <b>Дубровинского</b> | 117 | 10              | 150          | Редактировать    |
| 8              | Печенье Барни           | Мондэлиз                     | Аллея             | Судостроительн       | 173 | 50              | 90           |                  |
| 9              | Арахисовая паст Нэстле  |                              | Хороший           | Карла Маркса         | 113 | 20 <sup>°</sup> | 200          | Удалить          |
| 10             | Шоколад Alpen           | Мондэлиз                     | Аллея             | Судостроительн       | 173 | 12              | 60           |                  |
| 11             | Чай в пакетиках         | <b>Юнилевер</b>              | Аллея             | Судостроительн       | 173 | 10 <sub>2</sub> | 50           | Сохранить        |
| 12             | Кофе Нескафе            | Нэстле                       | Красный яр        | Судостроительн       | 98  | 20              | 150          |                  |
| 13             | Яйцо шоколадн Ферреро   |                              | Хороший           | Копылова             | 74  | 10              | 70           | Провести         |
| 14             | Быстрый завтрак Ферреро |                              | Аллея             | Телевиворная         |     | 20 <sup>°</sup> | 100          |                  |
| 15             | Арахисовая паст Нэстле  |                              | Командор          | Киренского           | 23  | 15              | 200          |                  |

Рисунок 20 – Добавление новой заявки в базу данных

При нажатии кнопки «Сформировать путевой лист по возвратам» на главной форме «Возвраты» происходит переход в рабочее окно «Формирование путевого листа по возвратам» (Рисунок 21).

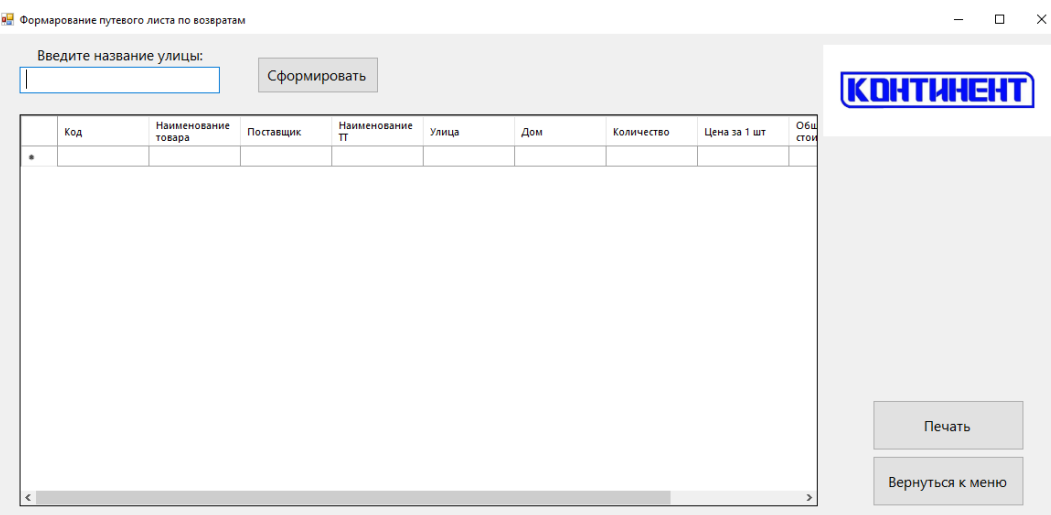

Рисунок 21 – Окно «Формирование путевого листа по возвратам»

Данная форма дает возможность сформировать маршрут по названию улицы, по которым будет происходить поставка товара. При вводе необходимой улицы выполняется запрос на поиск данного значения в базе данных программы и в таблицу выводятся нужные данные (Рисунок 22).

|           | Судостроительная        | Введите название улицы: |           | Сформировать                   |                |     |            |              |                    |                  |
|-----------|-------------------------|-------------------------|-----------|--------------------------------|----------------|-----|------------|--------------|--------------------|------------------|
|           |                         |                         |           |                                |                |     |            |              |                    | <b>KDHTHHEHT</b> |
|           | Код                     | Наименование<br>товара  | Поставщик | Наименование<br>$^{\text{TT}}$ | Улица          | Дом | Количество | Цена за 1 шт | <b>Обц</b><br>стои |                  |
|           | $\overline{\mathbf{3}}$ | Печенье Барни           | Мондализ  | Аллея                          | Судостроительн | 173 | 50         | $\infty$     | 4500               |                  |
|           | 10                      | Шоколад Alpen           | Мондэлиз  | Аллея                          | Судостроительн | 173 | 12         | 60           | 720                |                  |
|           | 11                      | Чай в пакетиках         | Юнилевер  | Аллея                          | Судостроительн | 173 | 10         | 50           | 500                |                  |
|           | 12                      | Кофе Нескафе            | Нэстле    | Красный яр                     | Судостроительн | 98  | 20         | 150          | 3000               |                  |
| $\bullet$ |                         |                         |           |                                |                |     |            |              |                    |                  |
|           |                         |                         |           |                                |                |     |            |              |                    |                  |
|           |                         |                         |           |                                |                |     |            |              |                    | Печать           |

Рисунок 22 – Формирование путевого листа по возвратам

При формировании необходимого маршрута программа дает возможность вывести составленный маршрут на печать для последующей передачи соответствующему менеджеру направления.

Итоговый файл на печать представлен на рисунке 23.

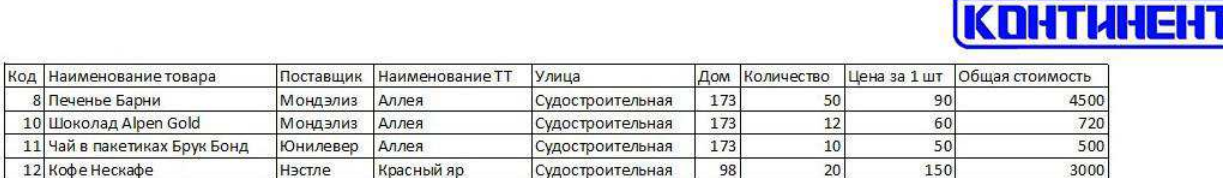

Рисунок 23 – Печатная форма путевого листа

В печатную форму формата А4 выводится таблица, в которую был осуществлен необходимый запрос.

## 3.2 Оценка финансовой эффективности внедрения информационного **обеспечения управления бизнес-процессами компании ООО** «КОНТИНЕНТ»

Финансовая эффективность – это соотношение между результатом деятельности и общими текущими затратами производства.[44]

Для начала оценки финансовой эффективности необходимо рассчитать себестоимость разработанного информационного обеспечения. Себестоимость представляет собой сумму затрат на разработку и расходов на содержание и эксплуатацию оборудования, используемого при создании программного продукта.[45]

Для вычисления себестоимости разработанного информационного обеспечения воспользуемся следующей формулой:

$$
C_{\text{paspa6orku}} = C_{3\text{H}} + C_{\text{3mek})\text{posphepr}u} + A_{\text{o6opy}\text{A}},\tag{1}
$$

где, С<sub>зп</sub> – затраты на оплату труда разработчика,

Сэлектроэнергии – стоимость электроэнергии, затраченной на разработку информационного обеспечения,

 $A_{\text{o600V}}$  – амортизационные отчисления.

Заработная плата разработчика рассчитывается по следующей формуле:

$$
C_{3II} = 3\Pi_{\text{paspa6} \sigma \text{runka}} * t_{\text{pa6} \sigma \text{rb}} \tag{2}
$$

где,  $3\Pi_{\text{paspafo}}$ <sub>тчика</sub> – заработная плата за 1 час разработки,

 $t_{pa60TBI}$  – время, затраченное на создание разработки.

Затраты на оплату электроэнергии можно рассчитать следующим образом:

$$
C_{\text{3.1ektpo}^3 \text{Heprnu}} = W^* t_{\text{pa}^5 \text{o}^7 \text{th}^4} C_{\text{kBr} \cdot \text{q}}
$$
 (3)

где, W – количество потребляемой ноутбуком энергии;

 $t_{pa6\sigma Tb}$  – время работы ноутбука;

 $C_{\kappa B_T \cdot q}$  – стоимость электроэнергии за к $B_T^*$ ч, равная 2,52 к $B_T^*$ ч. [46]

$$
A_{\text{ofoopyA}} = \Pi C^* \frac{1}{N} \tag{4}
$$

где, ПС –первоначальная стоимость оборудования,

N – срок полезного использования данного объекта имущества в месяцах.

Затраты и оплата труда разработчика зависит от времени, потраченное на создание программного средства. Затраты времени на разрабатываемое информационное обеспечение, следуя представленным в Приложении В этапам, представлены в таблице 4.

Таблица 4 – Время, затраченное на разработку информационного обеспечения

| Наименование работ                     | Время в часах |
|----------------------------------------|---------------|
| Разработка концепции информационного   | 10            |
| обеспечения                            |               |
| Составление технического задания       | 8             |
| Создание базы данных                   |               |
| Проектирование<br>информационного      | 56            |
| обеспечения                            |               |
| Представление Заказчику и внедрение на | 8             |
| предприятие                            |               |
| Тестирование                           |               |
| Итого                                  | 90            |

Следует учитывать, что для компании ООО «КОНТИНЕНТ» программный продукт разрабатывался бесплатно, следовательно, при проведении расчетов будет учитываться примерная стоимость созданной разработки в настоящее время на рынке услуг.

Представим статьи расходов выполняемых работ в процессе разработки информационного обеспечения и их стоимость в таблице 5.

Таблица 5 – Данные для расчетов затрат на разработку информационного обеспечения

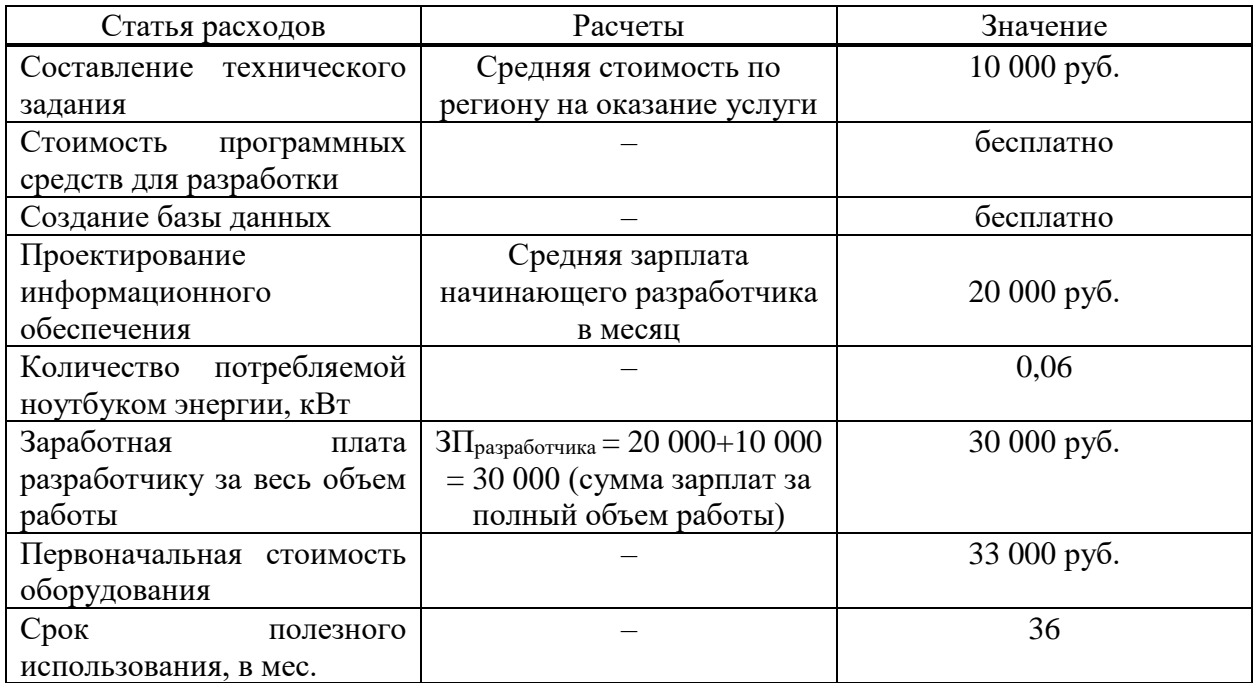

Рассчитаем по формуле (3) расходы, затраченные на электроэнергию.

$$
C_{\text{3.1ekTPO3HePTHH}} = 0.06*90*2,52 = 13,608 \text{ py6.}
$$
\n(5)

Значение затрат на оплату труда разработчика рассчитаем, подставив данные из таблицы 2 в формулу (2).

$$
C_{3II} = \frac{30\,000}{20*8} * 90 = 16\;875\;py6. \tag{6}
$$

Значение амортизации по формуле (4):

$$
A_{\text{o6opyA}} = 33\,000 \times \frac{1}{36} = 917\,\text{py6}.\tag{7}
$$

Следовательно, при подстановке вычисленных показателей в формулу (1), себестоимость разработки составит:

$$
C_{\text{paspa6orkM}} = 16875 + 13,608 + 917 = 17805,608 \text{ py6.}
$$
\n(8)

Для наибольшего понимания финансовой эффективности необходимо определить расходы и убытки, которые несло предприятие без информационного обеспечения за один месяц. Данные, предоставленные компанией, для удобства расчета можно увидеть в таблице 6.

Таблица 6 – Данные для расчета расходов предприятия без использования информационного приложения

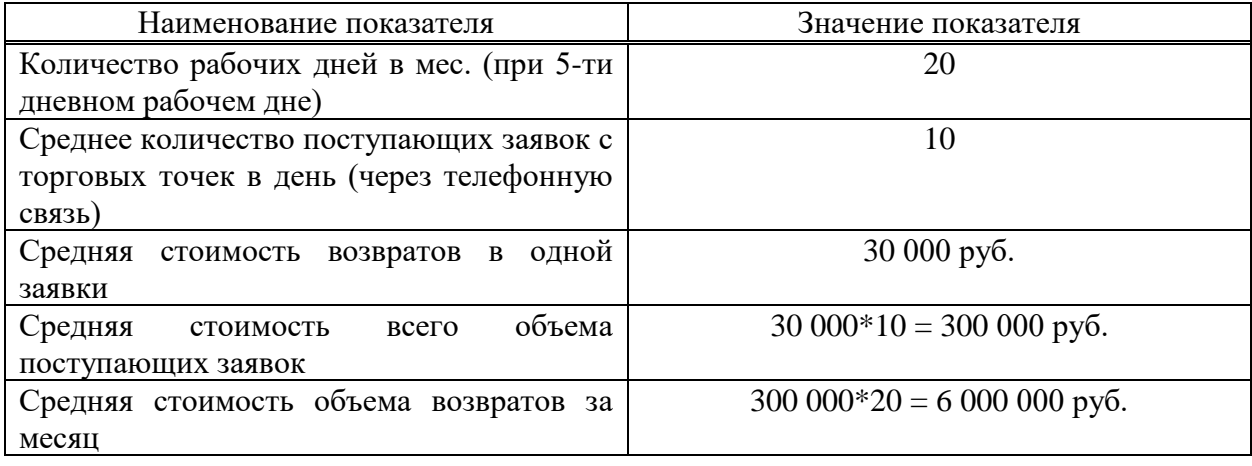

Таким образом, в результате проведенных расчетов, сравнения стоимости разработки (8) и средней стоимости объема возвращенной продукции, которая могла быть возвращена компании для переработки и перепродажи качественного товара, можно утверждать, что разработка информационного обеспечения по учету возвратов повышает не только производительность работы данного бизнес-процесса (заявки с торговых точек не теряются и сбор происходит своевременно), но также финансовую эффективность компании ООО «КОНТИНЕНТ».

При этом, если учесть заработную плату аналитика (который отслеживает звонки по данному вопросу), обеспечивающего вывод необходимого маршрута по сбору возвращенной продукции, финансовый эффект останется очевидным в большом объеме.
### ЗАКЛЮЧЕНИЕ

В ходе выполнения бакалаврской работы подробно изучена деятельность организации, проведен анализ и выявлены рекомендации по улучшению основных существующих бизнес-процессов и информационной коммуникационной сферы предприятия.

В результате проделанной работы разработано информационное обеспечение управления бизнес-процессами, автоматизирующее рассматриваемые бизнес-процессы по учету возвращаемой продукции с торговых точек.

В процессе выполнения бакалаврской работы решены следующие задачи:

− изучены, смоделированы и проанализированы основные процессы с информационной сферой компании;

− проведен анализ языков программирования, в результате которого выбрана среда программирования Visual Studio 2019 с использованием языка C++ для реализации информационного обеспечения, а для создания базы данных выбран Microsoft Office Access 2016;

– разработано информационное обеспечение для автоматизации бизнеспроцессов по учету возвратов;

− произведено внедрение информационного обеспечения на предприятие и проведено тестирование первичной версии;

− проведены расчеты по оценке эффективности внедрения информационного обеспечения, которые показали положительную динамику в повышении финансового эффекта, а также в увеличении продуктивности рабочего процесса и прибыли компании.

Также составлено техническое задание, где описаны технические и программные требования для реализации и работы с разработанным продуктом.

Возможна дальнейшая доработка созданного информационного обеспечения для удобства пользования с интеграцией систем компании.

### СПИСОК ИСПОЛЬЗОВАННЫХ ИСТОЧНИКОВ

1. IDEF0 [Электронный ресурс]: сайт// Википедия, свободная энциклопедия. – Режим доступа: https://ru.wikipedia.org/wiki/IDEF0

2. Основы IDEF3 [Электронный ресурс]: сайт// Корпоративный менеджмент. – Режим доступа: https://www.cfin.ru/vernikov/idef/idef3.shtml

3. Информационное обеспечение [Электронный ресурс]: сайт // Проект о КИТ. – Режим доступа: <http://kit-project.narod.ru/4.6.htm>(дата обращения: 23.04.2019)

4. Языки программирования и методы трансляции (1 часть) [Электронный ресурс]: сайт// StudFiles. – Режим доступа: <https://studfiles.net/preview/4589209/page:3/>

5. Язык программирования Swift [Электронный ресурс]: сайт// habr. – Режим доступа: https://habr.com/ru/post/225841/

6. О языке Swift [Электронный ресурс]: сайт// SWIFTBOOK. – Режим ɞɨɫɬɭɩɚ: <https://swiftbook.ru/content/swift-tour/about-swift/>

7. Усов Василий. Swift. Основы разработки приложений под IOS и macOS. 4-е издание. – СПб.: Питер, 2019. – 448 с.

8. Swift. Язык программирования [Электронный ресурс]: сайт// leally. – Pежим доступа: [https://leally.ru/internet/swift-yazyk-programmirovaniya-dlya](https://leally.ru/internet/swift-yazyk-programmirovaniya-dlya-chego-swift-yazyk-programmirovaniya-s-otkrytym/)[chego-swift-yazyk-programmirovaniya-s-otkrytym/](https://leally.ru/internet/swift-yazyk-programmirovaniya-dlya-chego-swift-yazyk-programmirovaniya-s-otkrytym/) 

9. PHP [Электронный ресурс]: сайт// Wiki-учебник по веб-технологиям: PHP. – Режим доступа: http://www.webmasterwiki.ru/PHP

10. Что такое PHP? [Электронный ресурс]: сайт// Портал по PHP, MySQL и другим веб-технологиям. – Режим доступа: http://www.php.su/php/?php

11. Прохоренок Н.А. HTML, JavaScript, PHP и MySQL. 5-е издание, перераб. и доп. Н.А. Прохоренок, В.А. Дронов. – СПб.: БХВ-Петербург, 2019. – 912 c.

12. Основы РНР [Электронный ресурс]: сайт// Учебник по РНР. – Режим ɞɨɫɬɭɩɚ: [http://www.softtime.ru/bookphp/gl1\\_1.php](http://www.softtime.ru/bookphp/gl1_1.php) 

13. Лутц, Марк. Python. Карманный справочник. 5-е изд.: Пер. с англ. – М.: ООО «И.Д.Вильямс», 2018. –320 с.

14. Самоучитель Python [Электронный ресурс]: сайт// Python для Hачинающих. – Режим доступа: https://pythonworld.ru/samouchitel-python

15. Шолле Франсуа. Глубокое изучение на Python. – СПб.: Питер, 2019. –  $400 c.$ 

16. Доусон М. Программируем на Python. – СПб.: Питер, 2019. – 416 с.

17. Хариссон Мэт. Как устроен Python. Гид для разработчиков, программистов и интересующихся. – СПб.: Питер, 2019. – 272 с.

18. Сравнительная характеристика, назначение и возможности современных языков [Электронный ресурс]: сайт// Студопедия. – Режим ɞɨɫɬɭɩɚ: [https://studopedia.ru/18\\_43813\\_sravnitelnaya-harakteristika-naznachenie-i](https://studopedia.ru/18_43813_sravnitelnaya-harakteristika-naznachenie-i-vozmozhnosti-sovremennih-yazikov.html)[vozmozhnosti-sovremennih-yazikov.html](https://studopedia.ru/18_43813_sravnitelnaya-harakteristika-naznachenie-i-vozmozhnosti-sovremennih-yazikov.html) 

19. Уроки С++ [Электронный ресурс]: сайт// Уроки программирования. – Pежим доступа: https://ravesli.com/uroki-cpp/

20. Кейденхед, Роджерс, Либерти, Джесс. C++ за 24 часа. 6-е изд.: Пер. с англ. – СПб.: ООО «Альфа-книга», 2017. – 448 с.

21. Сидорина Татьяна. Самоучитель Microsoft Visual Studio  $C++$  и MFC. –  $\text{C}\Pi$ 6.: БХВ-Петербург, 2018. – 848 с.

22. Delphi [Электронный ресурс]: сайт// Википедия, свободная ЭНЦИКЛОПЕДИЯ. – Режим Режим доступа: https://ru.wikipedia.org/wiki/Delphi (язык программирования)

23. Уроки Delphi начинающим [Электронный ресурс]: сайт// Уроки по программированию для начинающих. – Режим доступа: [http://www.delphi](http://www.delphi-manual.ru/)[manual.ru/](http://www.delphi-manual.ru/) 

24. Язык программирования Delphi [Электронный ресурс]: сайт// Ежедневные новости IT-технологий. – Режим доступа:

[http://www.delphiplus.org/programirovanie-v-srede-delphi-for-net/yazik](http://www.delphiplus.org/programirovanie-v-srede-delphi-for-net/yazik-programmirovaniya-delphi.html)[programmirovaniya-delphi.html](http://www.delphiplus.org/programirovanie-v-srede-delphi-for-net/yazik-programmirovaniya-delphi.html) 

25. Пункт 5. Общие сведения о консольном интерфейсе [Электронный pecypc]: сайт// Консольный режим Delphi. – Режим доступа: [https://sites.google.com/site/bulat981ib/1-lzolsos/obsie-svedenia-o-konsolnom](https://sites.google.com/site/bulat981ib/1-lzolsos/obsie-svedenia-o-konsolnom-interfejse)[interfejse](https://sites.google.com/site/bulat981ib/1-lzolsos/obsie-svedenia-o-konsolnom-interfejse) 

26. JavaScript [Электронный ресурс]: сайт// Википедия, свободная энциклопедия. – Режим доступа: https://ru.wikipedia.org/wiki/JavaScript

27. Знакомство с JavaScript [Электронный ресурс]: сайт// Учебники длдя веб-разработчиков. – Режим доступа: [http://www.wisdomweb.ru/JS/javascript](http://www.wisdomweb.ru/JS/javascript-first.php)[first.php](http://www.wisdomweb.ru/JS/javascript-first.php) 

28. Что такое JavaScript [Электронный ресурс]: сайт// Основы JavaScript. – Режим доступа: [https://developer.mozilla.org/ru/docs/Learn/Getting\\_started\\_with\\_the\\_web/JavaScrip](https://developer.mozilla.org/ru/docs/Learn/Getting_started_with_the_web/JavaScript_basics) t basics

29. Основы JavaScript [Электронный ресурс]: сайт// Интерактивные онлайн ɤɭɪɫɵ. – Ɋɟɠɢɦ ɞɨɫɬɭɩɚ: <https://htmlacademy.ru/courses/javascript>

30. Введение в JavaScript [Электронный ресурс]: сайт// Современный yчебник JavaScript. – Режим доступа: https://learn.javascript.ru/intro

31. JavaScript [Электронный ресурс]: сайт// Книга по HTML. – Режим ɞɨɫɬɭɩɚ: <https://html5book.ru/osnovy-javascript/>

32. Java [Электронный ресурс]: сайт// Progopedia. – Режим доступа: <http://progopedia.ru/language/java/>

33. Самоучитель по Java с нуля [Электронный ресурс]: сайт// Vertex Academy. – Режим доступа: [https://vertex-academy.com/tutorials/ru/samouchitel-po](https://vertex-academy.com/tutorials/ru/samouchitel-po-java-s-nulya/)[java-s-nulya/](https://vertex-academy.com/tutorials/ru/samouchitel-po-java-s-nulya/) 

34. Лиугори, Роберт, Патрисия. Java. Карманный справочник. 4-е изд.: Пер. с англ. – СпБ.: ООО «Альфа-книга», 2018. – 320 с.

35. Прохоренок Н.А. Основы Java. – СПб.: БХВ-Петербург, 2017. – 704 с.

36. Мэтиз Эрик. Изучаем Python. Программирование игр, визуализация данных, веб-приложения. – СПб.: Питер, 2017. – 496 с.

37. C# [Электронный ресурс]: сайт// Progopedia. – Режим доступа: <http://progopedia.ru/language/csharp/>

38. Евдокимов П.В. С# на примерах. – СПб.: Наука и Техника, 2019. – 320 ɫ.

39. Васильев Алексей. Программирование на С# для начинающих. Основные сведения. – Москва: Эксмо, 2018. – 592 с.

40. SQL [Электронный ресурс]: сайт// Википедия, свободная энциклопедия. – Режим доступа: https://ru.wikipedia.org/wiki/SQL

41. SQL [Электронный ресурс]: сайт// Progopedia. – Режим доступа: <http://progopedia.ru/language/sql/>

42. Язык SQL [Электронный ресурс]: сайт// Введение в базы данных. – Pежим доступа: http://www.mstu.edu.ru/study/materials/zelenkov/ch\_4\_6\_1.html

43. Форта, Бен. SQL за 10 минут. 4-е изд.: Пер. с англ. – СПб.: ООО «Диалектика», 2018. – 288 с.

44. Экономическая эффективность [Электронный ресурс]: сайт// Экономический портал. – Режим доступа: <http://www.economicportal.ru/ponyatiya-all/ekonomicheskaya-effektivnost.html>

45. Расчет себестоимости программного продукта [Электронный ресурс]: caйт// Studbooks. – Режим доступа: [https://studbooks.net/1780779/ekonomika/raschet\\_sebestoimosti\\_programmnogo\\_pro](https://studbooks.net/1780779/ekonomika/raschet_sebestoimosti_programmnogo_produkta) [dukta](https://studbooks.net/1780779/ekonomika/raschet_sebestoimosti_programmnogo_produkta) 

46. Тарифы на электроэнергию для физических лиц [Электронный ресурс]: сайт// Рус $\Gamma$ идро. Красноярскэнергосбыт. – Режим доступа: [https://krsk](https://krsk-sbit.ru/home_tarif)[sbit.ru/home\\_tarif](https://krsk-sbit.ru/home_tarif) 

### ПРИЛОЖЕНИЕ А

# Разработка технического задания на создание информационного **• обеспечения управления бизнес-процессами по возврат товаров для** компании ООО «КОНТИНЕНТ»

### 1. ОБЩИЕ СВЕДЕНИЯ

### 1.1 Полное наименование информационного обеспечения:

Полное наименование информационного обеспечения: «Информационное обеспечение по учету возвратов компании ООО «КОНТИНЕНТ»

Краткое наименование информационного обеспечения: ИО по УВ

### 1.2 Основания для проведения работ

Работа выполняется на основании договора №133/38.03.05 на проведение преддипломной практики обучающихся.

# 1.3 Наименование предприятий (объединений) разработчика и заказчика (пользователя) системы и их реквизиты

Заказчик: Общество с ограниченной ответственностью «КОНТИНЕНТ» (OOO «KOHTMHEHT)

Юридический адрес: г. Красноярск, ул. Тотмина, 35а

Тел.: (391) 255-55-28

Разработчик: Короткова Мария Алексеевна, студентка Сибирского Федерального Университета, Института управления бизнес-процессами и экономики, Кафедра «Бизнес-информатика», группа УБ15-09Б

#### 1.4 Плановые сроки начала и окончания работы по созданию системы

Сроки начала работ: 25.01.2019 Сроки окончания работ: 21.06.2019

# 1.5 Порядок оформления и предъявления заказчику результатов работ по созданию информационного обеспечения

Работы по созданию информационного обеспечения по учету возвратов компании сдаются Разработчиком поэтапно в соответствии с календарным планом Проекта. По окончании каждого из этапов работ Разработчик отчитывается о проделанных действиях Заказчику.

### 1.5.1 Этапы разработки информационного обеспечения

Разработка информационного обеспечения по учету возвратов компании проводится в несколько этапов:

- 1. Моделирование и анализ основных бизнес-процессов компании.
- 2. Разработка концепции информационного обеспечения.
- 3. Составление технического задания.
- 4. Согласование технического задания с Заказчиком.
- 5. Проектирование информационного обеспечения.
- 6. Представление проекта информационного обеспечения Заказчику.
- 7. Тестирование информационного обеспечения.

Календарный план по исполнению этапов можно увидеть в приложении В.

Для визуальной наглядности выполнения этапов разработки можно увидеть на диаграмме Ганта в приложении Г технического задания.

# 2. НАЗНАЧЕНИЕ И ЦЕЛИ СОЗДАНИЯ ИНФОРМАЦИОННОГО **ОБЕСПЕЧЕНИЯ**

### 2.1 Назначение информационного обеспечения

Информационное обеспечение по учету возвратов компании должно быть разработано с учетом моделирования и анализа существующих бизнеспроцессов компании. На начальном этапе проводится анализ основных существующих процессов компании, анализируется уровень автоматизации, выдвигаются рекомендации по улучшению.

В рамках проекта предлагаются рекомендации по усовершенствованию и автоматизации информационной деятельности в следующих бизнес-процессах:

1. Оформления заказа от поставщика в отделе закупок.

Техническое залание по оптимизации работы ланного процесса представлено в приложении Б, так как он уже реализован в программном обеспечении компании, но существует необходимость в доработке некоторых функций, для которых будет предложено решение.

2. Учет возвратов продукции с торговых точек.

Данное техническое задание разрабатывается для информационного обеспечения по автоматизации бизнес-процессов по учету возвращаемой продукции с торговых точек.

### 2.2. Цель создания информационного обеспечения

Целью создания информационного обеспечения является автоматизация бизнес-процесса по сбору возвращенной продукции с торговых точек.

### 3. ТРЕБОВАНИЯ К ИНФОРМАЦИОННОМУ ОБЕСПЕЧЕНИЮ

### 3.1 Требования к информационному обеспечению в целом

#### 3.1.1 Требования к структуре и функционированию системы

Информационное обеспечение является отдельным программным продуктом с возможностью установления на ПК предприятия без интеграции с существующими рабочими системами.

В информационном обеспечении предполагается выделить следующие функциональные подсистемы:

– подсистема базы хранения данных в виде таблиц с соответствующими атрибутами и возможностью добавления/удаления/редактирования данных;

– подсистема обработки данных, которая предназначена для сбора, анализа, подготовки и приведения данных к виду, необходимому для выстраивания логистики сбора возвратов с торговых точек.

Подсистема базы данных включает следующие таблицы: Поставщики, Торговые точки, Товары, Заказы, Заявки возвратов, Возвраты.

В процессе разработки модуля базы данных должны быть предусмотрены и указаны существующие связи с использованием топологии «Снежинка» и обеспечением целостности данных с учетом требований нормальных форм проектирования баз данных.

Подсистема обработки данных должна предусматривать работу с подсистемой базы данных посредством их обмена. Данная подсистема должна иметь возможность ввода поступающих на почту аналитика заявок на возвраты, с помощью которых выстраивается логистика маршрута.

Информационное обеспечение должно поддерживать основной режим функционирования, включающий в себя работу пользователей по 5-ти дневной рабочей неделе с 9-часовым рабочим днем и выполнение своих функций: сбор, обработка, анализ, загрузка, хранение данных, выстраивание и предоставление логистики маршрута по наличию введенных аналитиком заявок на возвращение TOBapoB.

# 3.1.2 Требования к численности и квалификации персонала и режиму его работы

Состав персонала, необходимый для обеспечения эксплуатации ИО по УВ в рамках Заказчика, состоит из администратора информационного обеспечения (должность на предприятии – аналитик) – 1 человек.

Данное лицо должно выполнять следующие функции:

– внесение/удаление/редактирование данных по заявкам на возвраты продукции с торговых точек;

− печать нового путевого листа.

### 3.1.3 Требования к безопасности и надежности

Все технические решения, использованные при создании ИО по УВ, а также при определении требований к аппаратному обеспечению, должны соответствовать действующим нормам и правилам техники безопасности, пожарной безопасности и взрывобезопасности, а также охраны окружающей среды при эксплуатации.

Надежность программного средства должна обеспечиваться за счет проведения на предприятии следующий мероприятий:

- обучение персонала и пользователей работе с программным средством;
- соблюдение правил эксплуатации и безопасности.

#### 3.1.4 Требования к технической эстетике

Взаимодействие и работа пользователя с информационным обеспечением должно производится с помощью визуального графического интерфейса. Добавление, редактирование, удаление данных, отображение всплывающих окон и результатов команд должны выполняться в интерактивном режиме и в реальном времени.

При создании интерфейса необходимо учесть преимущественно на использование мышечного управления, а, именно, управление с помощью нажатия мышью кнопок, значков и других графических элементов. Клавиатурный режим ввода будет использоваться при добавлении/редактировании/удалении текстовых и числовых полей на экранных формах.

Стилистическое оформление информационного обеспечения должно соответствовать корпоративному стилю компании и использовать его цветовые схемы, графические элементы (логотип представлен на рисунке 1) и шрифты, а именно:

− корпоративный стиль компании в цветах: темно-синий и белый: #2b4657 и #ffffff cоответственно;

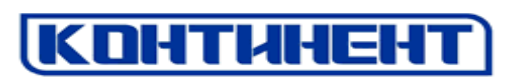

Рисунок А.1 – Логотип компании

– основными шрифтовыми гарнитурами корпоративного стиля компании являются гарнитуры "Segoe UI", "Helvetica Neue", Arial, Tahoma. Шрифты, используемые для оформления графических элементов Сайта, не должны противоречить корпоративному стилю компании;

– размер (кегль) шрифтов должен обеспечивать удобство восприятия текста при минимально допустимом размере экрана. Размер максимальных текстов (заголовков) составляет 28-30 пт., минимальный – 8 пт., основной текст  $-12-14$   $\pi$ .

### 3.1.5 Требования по стандартизации и унификации

Разработка ИО по УВ должна осуществляться на начальном этапе с анализа основных бизнес-процессов компании Заказчика с использованием стандартных методологий функционального моделирования: IDEF0, DFD и IDEF3. Моделирование, описание и анализ бизнес-процессов компании может выполняться с использованием стандартов, поддерживаемых программными средствами моделирования ERWin и BPWin.

Для работы с базами данных использовать язык запросов SQL в среде Microsoft Office Access. Непосредственно разработка информационного обеспечения будет производиться в среде разработки Visual Studio 2019 с поддержкой языка программирования С++.

#### 3.1.6 Требования к информационной и программной совместимости

Информационное обеспечение должно быть совместимо с лицензионной версией операционной системы Windows 7, 8, 8.1 и 10.

### 3.1.7 Требования к используемым техническим средствам

Для работы с информационным обеспечением необходимы персональные компьютеры со следующими характеристиками:

- наличие операционной системы Windows 7, 8, 8.1 и 10;
- − тип системы: 32 или 64-разрядные операционные системы;
- оперативная память (ОЗУ): 4GB;
- − частота процессора: не менее 1,6 ГГц.

### ПРИЛОЖЕНИЕ Б

Разработка технического задания на создание дополнительного информационного модуля к программному обеспечению для автоматизации бизнес-процессов по оформлению заказа поставщику для компании ООО «КОНТИНЕНТ»

### 1. ОБЩИЕ СВЕДЕНИЯ

### 1.1 Полное наименование информационного обеспечения:

Полное наименование информационного обеспечения: «Информационное обеспечение для оптимизации бизнес-процессов компании ООО «КОНТИНЕНТ»

Краткое наименование информационного обеспечения: ИО ОБП

### 1.2 Основания для проведения работ

Работа выполняется на основании договора №133/38.03.05 на проведение преддипломной практики обучающихся.

# 1.3 Наименование предприятий (объединений) разработчика и заказчика (пользователя) системы и их реквизиты

Заказчик: Общество с ограниченной ответственностью «КОНТИНЕНТ» (OOO «KOHTIHEHT)

Юридический адрес: г. Красноярск, ул. Тотмина, 35а Тел.: (391) 255-55-28

Разработчик: Короткова Мария Алексеевна, студентка Сибирского Федерального Университета, Института управления бизнес-процессами и экономики, Кафедра «Бизнес-информатика», группа УБ15-09Б

### 1.4 Плановые сроки начала и окончания работы по созданию системы

Сроки начала работ: 25.01.2019 Сроки окончания работ: 21.06.2019

# 1.5 Порядок оформления и предъявления заказчику результатов работ по созданию информационного обеспечения

Работы по созданию информационного обеспечения для оптимизации бизнес-процессов сдаются Разработчиком поэтапно в соответствии с календарным планом Проекта. По окончании каждого из этапов работ Разработчик отчитывается о проделанных действиях Заказчику.

### 1.5.1 Этапы разработки информационного обеспечения

Разработка информационного обеспечения оптимизации бизнес-процессов проводится в несколько этапов:

- 1. Моделирование и анализ основных бизнес-процессов компании.
- 2. Разработка концепции информационного обеспечения.
- 3. Составление технического залания.
- 4. Согласование технического задания с Заказчиком.
- 5. Проектирование информационного обеспечения.
- 6. Представление проекта информационного обеспечения Заказчику.
- 7. Тестирование информационного обеспечения.

Календарный план по исполнению этапов можно увидеть в приложении В к техническому заданию.

Для визуальной наглядности выполнения этапов разработки можно увидеть на диаграмме Ганта в приложении Г технического задания.

# 2. **НАЗНАЧЕНИЕ И ЦЕЛИ СОЗДАНИЯ ИНФОРМАЦИОННОГО ОБЕСПЕЧЕНИЯ**

### 2.1 Назначение информационного обеспечения

Информационное обеспечение для оптимизации бизнес-процессов по оформлению закупки товаров от поставщиков разрабатывается с учетом анализа бизнес-процессов компании, в результате которого предлагаются рекомендации по усовершенствованию и оптимизации работы рассматриваемых процессов.

### 2.2. Цель создания информационного обеспечения

Целью создания модуля информационного обеспечения является усовершенствование работы бизнес-процесса оформления заказа поставщику.

### 3. ТРЕБОВАНИЯ К ИНФОРМАЦИОННОМУ ОБЕСПЕЧЕНИЮ

3.1 Требования к информационному обеспечению в целом

#### **3.1.1** Требования к структуре и функционированию системы

Информационное обеспечение является программным продуктом с возможностью интеграции с существующими рабочими информационными обеспечениями на ПК предприятия.

В информационном обеспечении предполагается выделить функциональную подсистему обработки данных, которая анализирует введенную информацию и выстраивает календарный план закупки товаров.

Подсистема имеет возможность синхронизации и интеграции с информационной системой 1С предприятия по обмену данных о поставщиках, товарных позициях, ценовых категориях и их количестве.

Информационное обеспечение должно поддерживать основной режим функционирования, включающий в себя работу пользователей по 5-ти дневной рабочей неделе с 9-часовым рабочим днем и выполнение своих функций: сбор, обработка, анализ, загрузка, хранение данных, уведомление о возможных изменениях при оформлении заказов поставщику.

# 3.1.2 Требования к численности и квалификации персонала и **режиму его работы**

Состав персонала, необходимый для обеспечения эксплуатации ИО ОБП в рамках Заказчика, состоит из закупщика – 1 человек (если за заказы отвечают больше людей, то возможно и большее количество сотрудников).

Данное лицо должно выполнять следующие функции:

– внесение первичных данных о предыдущих заказах на поставки продукции;

– отклик на уведомления системы посредством его закрытия или оформления заказа с учетом новых данных.

#### 3.1.3 Требования к безопасности и надежности

Все технические решения, использованные при создании ИО ОБП, а также при определении требований к аппаратному обеспечению, должны соответствовать действующим нормам и правилам техники безопасности, пожарной безопасности и взрывобезопасности, а также охраны окружающей среды при эксплуатации.

Надежность программного средства должна обеспечиваться за счет проведения на предприятии следующий мероприятий:

− обучение персонала и пользователей работе с программным средством;

– соблюдение правил эксплуатации и безопасности.

### 3.1.4 Требования к технической эстетике

Взаимодействие и работа пользователя с информационным обеспечением должно производится с помощью визуального графического интерфейса. Добавление, редактирование, удаление данных, отображение уведомлений, результатов команд должны выполняться в интерактивном режиме и в реальном времени.

При создании интерфейса необходимо учесть преимущественно на использование мышечного управления, а, именно, управление с помощью нажатия мышью кнопок, значков и других графических элементов. Клавиатурный режим ввода будет использоваться при добавлении/редактировании/удалении текстовых и числовых полей на экранных формах.

Стилистическое оформление информационного обеспечения должно соответствовать корпоративному стилю компании и использовать его цветовые

схемы, графические элементы (логотип представлен на рисунке 1) и шрифты, а именно:

− корпоративный стиль компании в цветах: темно-синий и белый: #2b4657 и #ffffff cоответственно:

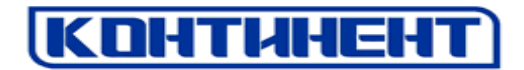

Рисунок Б.1 – Логотип компании

– основными шрифтовыми гарнитурами корпоративного стиля компании являются гарнитуры "Segoe UI", "Helvetica Neue", Arial, Tahoma. Шрифты, используемые для оформления графических элементов Сайта, не должны противоречить корпоративному стилю компании;

– размер (кегль) шрифтов должен обеспечивать удобство восприятия текста при минимально допустимом размере экрана. Размер максимальных текстов (заголовков) составляет 28-30 пт., минимальный, для обозначения поимечаний – 8 пт., основной текст – 12-14 пт.

### 3.1.5 Требования по стандартизации и унификации

Разработка ИО ОПБ должна осуществляться на начальном этапе с анализа основных бизнес-процессов компании Заказчика с использованием стандартных методологий функционального моделирования: IDEF0, DFD и IDEF3.

Моделирование, описание и анализ бизнес-процессов компании может выполняться с использованием стандартов, поддерживаемых программными средствами моделирования ERWin и BPWin.

Непосредственно разработка дополнительного информационного обеспечения будет производиться в среде разработки информационной системы 1<sub>C</sub>.

### 3.1.6 Требования к информационной и программной совместимости

Информационное обеспечение должно быть совместимо с лицензионной версией операционной системы Windows 7, 8, 8.1 и 10.

### 3.1.7 Требования к используемым техническим средствам

Для работы с информационным обеспечением необходимы персональные компьютеры со следующими характеристиками:

- наличие операционной системы Windows 7, 8, 8.1 и 10;
- − тип системы: 32 или 64-разрядные операционные системы;
- оперативная память (ОЗУ): 4GB;
- частота процессора: не менее 1,6  $\Gamma$ Гц.

### ПРИЛОЖЕНИЕ В

В таблице В.1 можно увидеть этапы разработки информационного обеспечения управления бизнес-процессами с учетом более подробного описания и указанием временных интервалов.

Таблица В.1 – Время выполнения этапов разработки информационного обеспечения управления бизнес-процессами

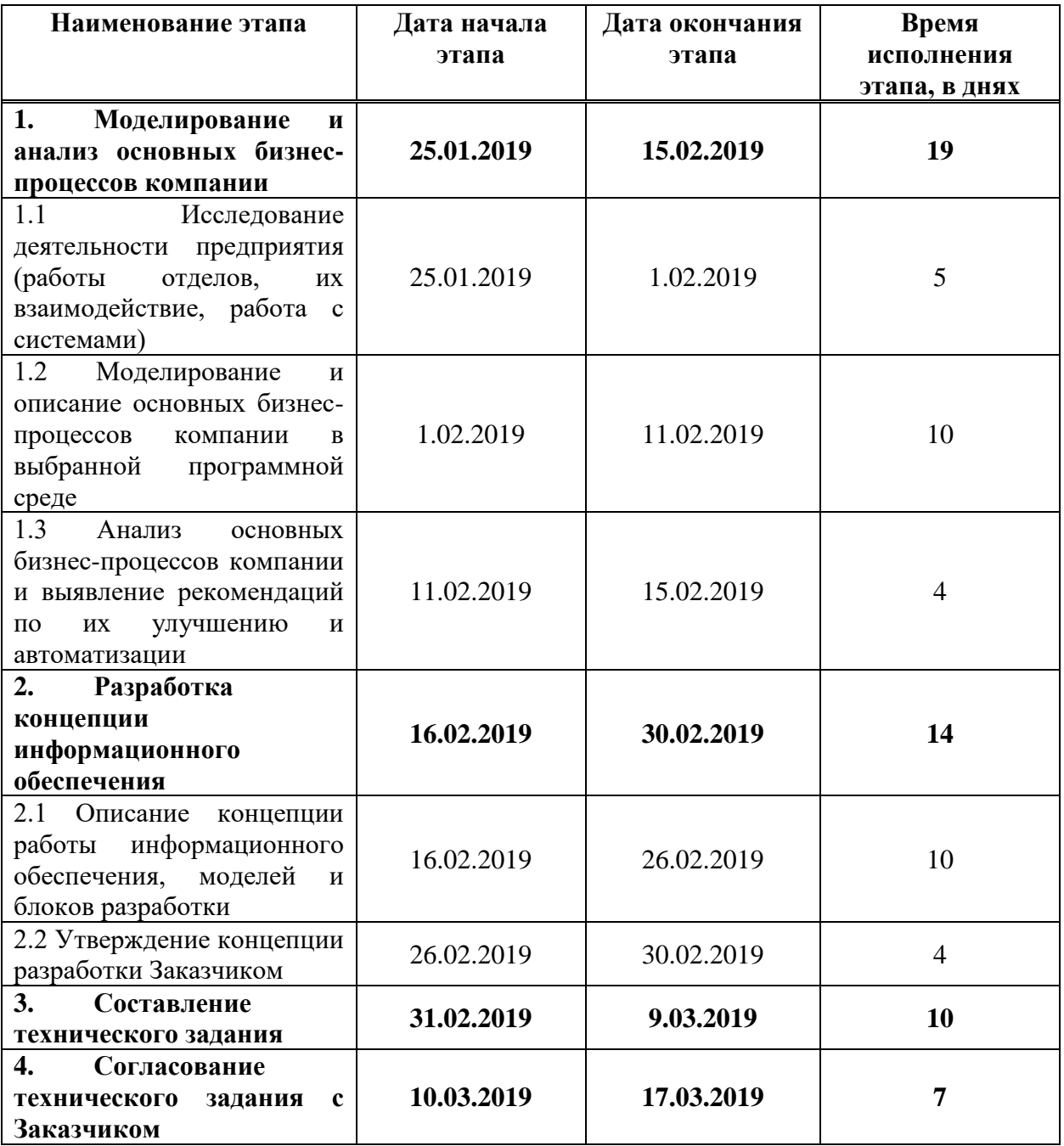

Продолжение таблицы В.1 – Время выполнения этапов разработки информационного обеспечения управления бизнес-процессами

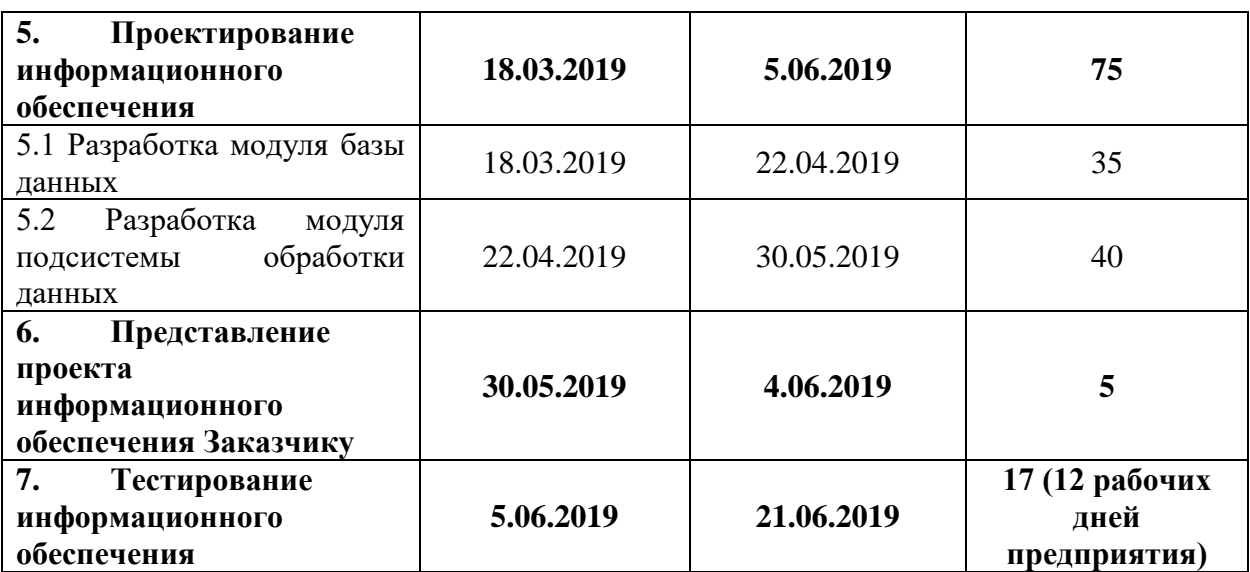

### ПРИЛОЖЕНИЕ Г

### Диаграмма Ганта

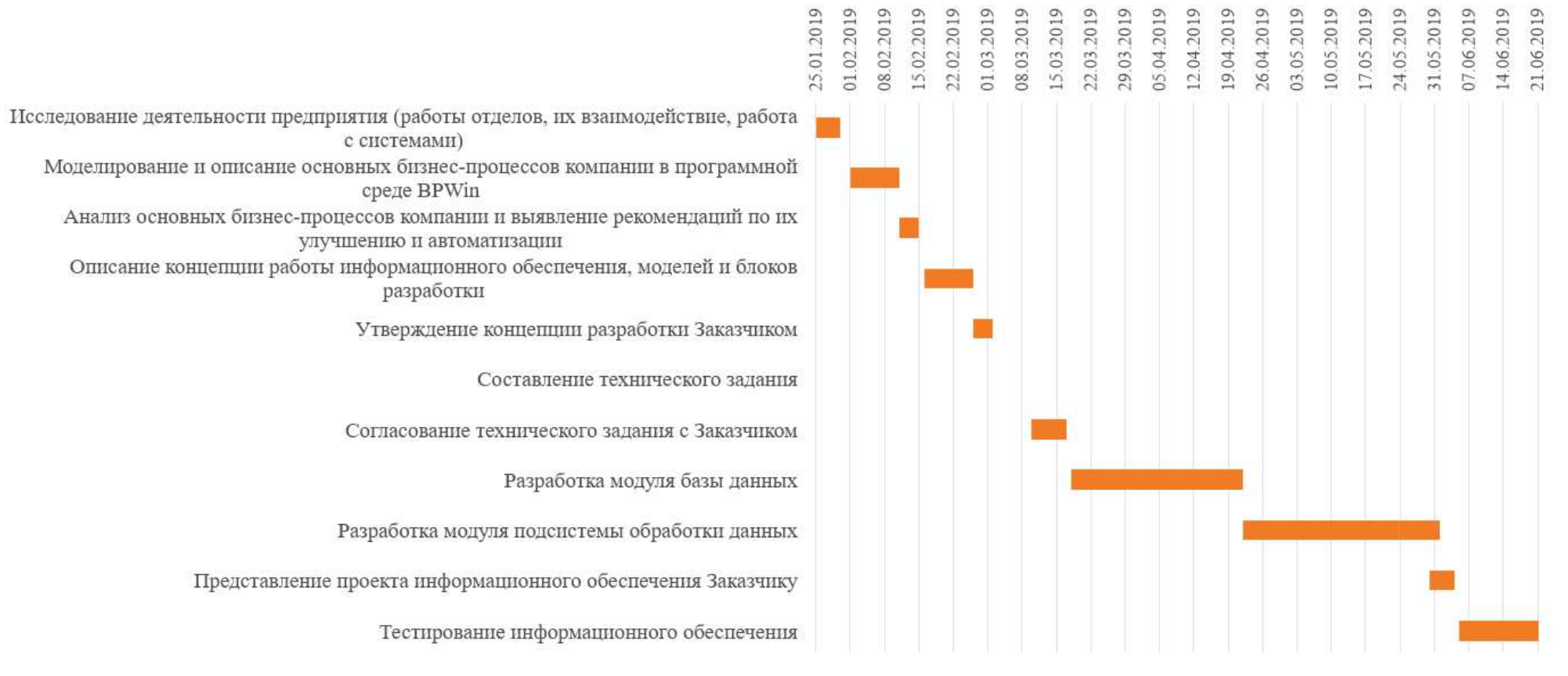

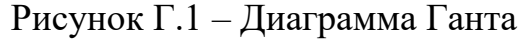

## ПРИЛОЖЕНИЕ Д

# **KOHTUHEHT**

ИНН 2463043654 р/с №40702810800000000625 в филиале ОАО Банк ВТБ в - с последования с с последования с последования с с последования с с последования с с последования и с с с с с<br>660079 г. Красноярск ул.Лесопильщиков, 160 Гелефон/факс (3912) 55-55-28

#### **AKT**

о передаче и использовании результатов научно-технической работы

г. Красноярск

«07» июня 2019 года

ФГАОУ ВО «СИБИРСКИМ ФЕДЕРАЛЬНЫМ УНИВЕРСИТЕТОМ» (СФУ) переданы в ООО «КОНТИНЕНТ» следующие научно-технические материалы:

Программа для ЭВМ «Информационное обеспечение по учету 1. возвратов».

 $2.$ Комплект сопроводительной документации, включающий руководство пользователя и эксплуатационную документацию на программу для **GBM.** 

Разработчики – Короткова М.А., Жукова М.Н.

Разработанная программа для ЭВМ применена при работе бизнеспроцесса по учету возвращенной продукции. Применение разработанной программы для ЭВМ позволило существенно сократить время обработки данных, повысить эффективность данного бизнес-процесса.

Руководитель IT-отдела

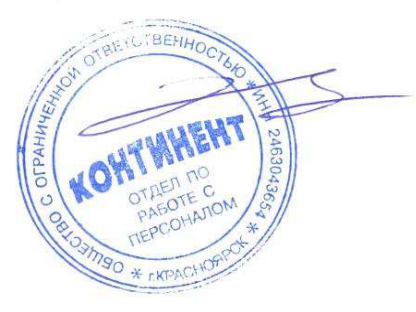

Коляда С.А.

Федеральное государственное автономное образовательное учреждение высшего образования «СИБИРСКИЙ ФЕДЕРАЛЬНЫЙ УНИВЕРСИТЕТ» Институт управления бизнес-процессами и экономики кафедра «Бизнес-информатика»

**УТВЕРЖДАЮ** 

Заведующий кафедрой

 $\omega$  A.H. Пупков

 $\frac{1}{201}$  O7 2019 r.

### БАКАЛАВРСКАЯ РАБОТА

38.03.05.02. «Бизнес-информатика (Электронный бизнес)»

Разработка информационного обеспечения управления бизнес-процессами для анализа финансовой эффективности продаж (на примере ООО «КОНТИНЕНТ»)

Руководитель  $\frac{dl \cdot \frac{m}{l}}{\sqrt{m}}$ доцент кафедры БИ к.т.н. М.Н. Жукова<br>Выпускник ( $\frac{m}{l}$ )

Нормоконтролер

М.А. Короткова

Д.В. Спиридонов

Красноярск 2019